# Badania podatności usługi DNS na wybrane zagrożenia

## Zbigniew SUSKI

Instytut Teleinformatyki i Automatyki WAT ul. Gen. S. Kaliskiego 2, 00-908 Warszawa zsuski@wat.edu.pl

STRESZCZENIE: W artykule zostały przedstawione wyniki eksperymentów, których celem było sprawdzenie podatności najbardziej popularnych serwerów DNS na wybrane zagrożenia.

SŁOWA KLUCZOWE: testy penetracyjne, zagrożenia bezpieczeństwa, DNS

# 1. Wstęp

Celem przeprowadzonych i opisanych w niniejszym artykule badań, była eksperymentalna weryfikacja podatności wybranych serwerów DNS na zagrożenia opisane w [8]. W trakcie badań wykorzystywano elementy sieci przedstawione na rys. 1. Ich szczegółowa specyfikacja została przedstawiona w tab. 1. Są to głównie serwery DNS posadowione na różnych platformach systemowych obsługujące domeny wymienione na rys. 1 i w tab. 1

# 2. Transfer strefy

Transfer strefy związany jest z funkcją serwerów DNS polegającą na przesyłaniu rekordów bazy danych o strefie przez serwer główny do serwerów podrzędnych. Zagrożenia związane z tym mechanizmem przedstawiono w [8]. W przypadku niestarannie skonfigurowanego serwera DNS informacje znajdujące się w pliku strefy można uzyskać z dowolnego komputera, za pomocą programu nslookup lub dig. Na rys. 2 przedstawiono przykład pozyskiwania takiej informacji za pomocą programu nslookup. Na rys. 3

31

przedstawiono podobny przypadek ale z użyciem programu dig. W obu przypadkach programy uruchomiono w sieci testowej na komputerze atak.intruz.tst. Dane dotyczące domeny robocza.tst uzyskano z serwerów rdns.robocza.tst i lbind.robocza.tst. Można więc zauważyć, że podatność na przedstawione działanie wykazuje zarówno serwer msdns jak i bind.

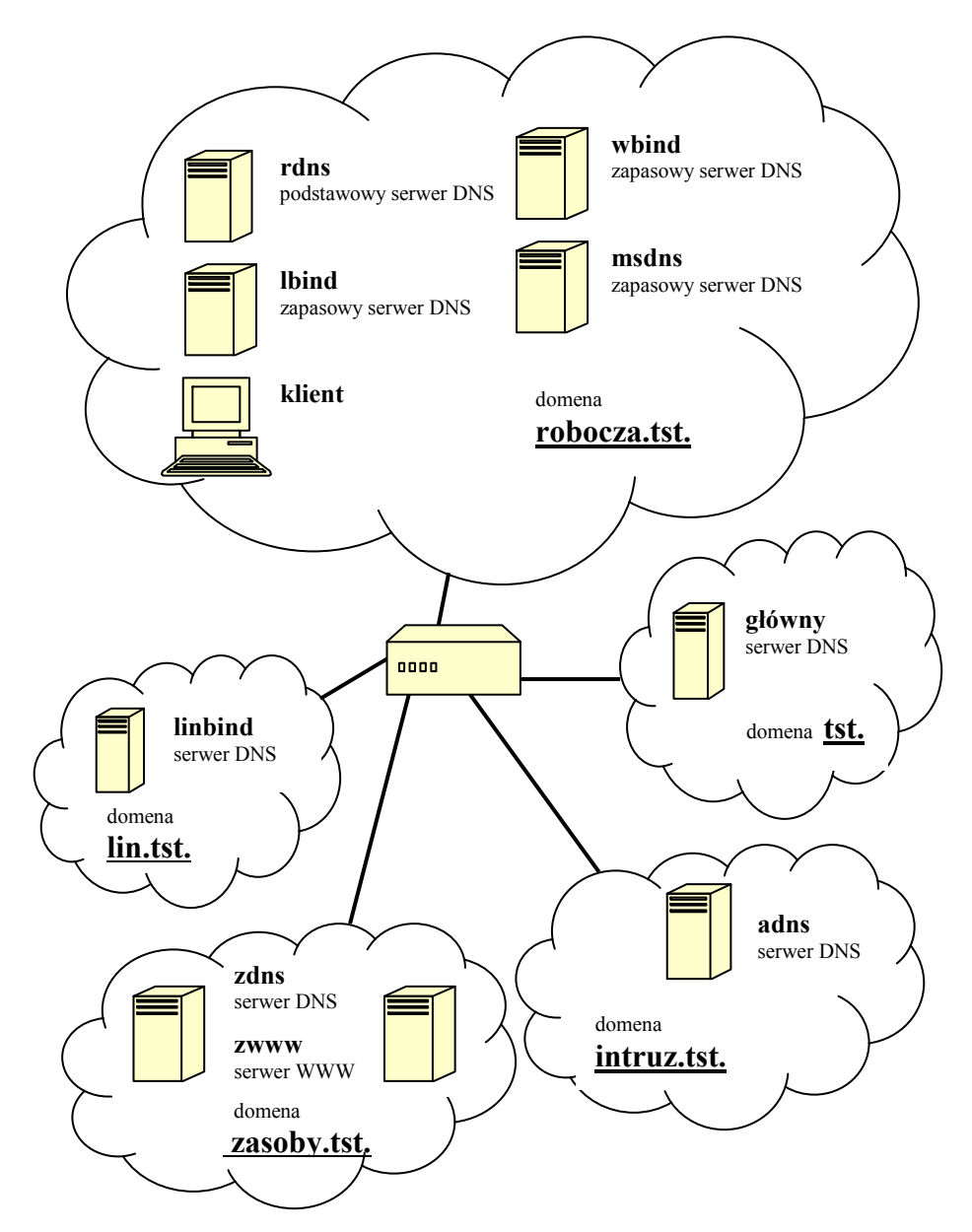

Rys. 1. Struktura sieci służącej do przeprowadzenia badań

| Maszyna<br>wirtualna | <b>FQDN</b><br>domena odwr.             | System<br>operacyjny | Adres IP  | Serwer<br><b>DNS</b> | Inne       |
|----------------------|-----------------------------------------|----------------------|-----------|----------------------|------------|
| $\mathbf{1}$         | glowny.tst<br>1.10.in-addr.arpa.        | Windows 2003         | 10.1.1.1  | <b>MS DNS</b>        |            |
| $A$ <sub>_SIV</sub>  | atak.intruz.tst                         | Windows 2003         | 10.2.2.2  | <b>MS DNS</b>        | <b>WWW</b> |
| A lin                | lin.intruz.tst                          | Debian 4.0           | 10.2.2.33 | brak                 |            |
| $R_{\text{ans}}$     | rdns.robocza.tst<br>3.10.in-addr.arpa.  | Windows 2003         | 10.3.3.3  | <b>MS DNS</b>        | podstawowy |
| R lbind              | lbind.robocza.tst                       | Debian 4.0           | 10.3.3.4  | <b>BIND 9.4.1</b>    | zapasowy   |
| R wbind              | wbind.robocza.tst                       | Windows 2003         | 10.3.3.5  | <b>BIND 9.4.1</b>    | zapasowy   |
| R msdns              | msdns.robocza.tst<br>3.10.in-addr.arpa. | Windows 2003         | 10.3.3.6  | <b>MS DNS</b>        | zapasowy   |
| R kl                 | klient.robocza.tst                      | Windows 2003         | 10.3.9.1  |                      |            |
| Z_www                | zwww.zasoby.tst                         | Windows 2003         | 10.7.7.77 |                      |            |
| Z dns                | zdns.zasoby.tst                         | Windows 2003         | 10.7.7.7  | MS DNS               | podstawowy |
| Lin                  | linbind.lin.tst                         | Windows 2003         | 10.4.4.4  | <b>BIND 9.4.1</b>    | podstawowy |

Tab. 1. Charakterystyka systemów wykorzystywanych podczas eksperymentów

Należy jednak zauważyć, że wyniki przedstawione na rys. 2 i 3 można uzyskać tylko w przypadku niestarannie skonfigurowanego serwera.

Następny eksperyment da efekt zadawalający dla intruza nawet w przypadku poprawnie skonfigurowanego serwera DNS. Jedynym warunkiem, który musi być spełniony jest możliwość prowadzenia podsłuchania ruchu sieciowego. Na rys. 4÷7 przedstawiono obraz ruchu sieciowego uzyskany za pomocą snifera zainstalowanego na komputerze intruza w sieci testowej. Zaobserwowany przepływ pakietów spowodowany został modyfikacją bazy serwera rdns.robocza.tst. Modyfikacja ta polegała na wprowadzeniu rekordu A i PTR dla nowego komputera w domenie robocza.tst. Komputer o adresie 10.3.100.100 został zarejestrowany pod nazwą nowy.robocza.tst.

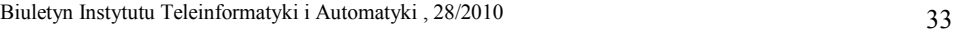

| <b>ca Wiersz polecenia - nslookup</b>                                                                         |           | $ \Box$ $\times$                            |
|----------------------------------------------------------------------------------------------------|-----------|---------------------------------------------|
| C:\Documents and Settings\Administrator>nslookup<br>Default Server: atak.intruz.tst<br>10.2.2.2<br>: 22saybhA |           |                                             |
| $\ge$ server rdns.robocza.tst<br>Default Server: rdns.robocza.tst<br>Address:<br>10.3.3.3                     |           |                                             |
| $>$ 1s -d robocza.tst<br>[rdns.robocza.tst]                                                                   |           |                                             |
| robocza.tst.<br>tst. (37 36000 600 86400 3600).                                                               | SOA       | rdns.robocza.tst administrator.dns3.robocza |
| robocza.tst.                                                                                                  | <b>NS</b> | msdns.robocza.tst                           |
| robocza.tst.                                                                                                  | <b>NS</b> | rdns.robocza.tst                            |
| robocza.tst.                                                                                                  | <b>NS</b> | wbind.robocza.tst                           |
| robocza.tst.                                                                                                  | <b>NS</b> | lbind.robocza.tst                           |
| klient                                                                                                    |           | 10.3.9.1                                    |
| lbind                                                                                                    |           | 10.3.3.4                                    |
| localhost                                                                                                    |           | 127.0.0.1                                   |
| msdns                                                                                                    |           | 10.3.3.6                                    |
| rdns                                                                                                    | A         | 10.3.3.3                                    |
| whind                                                                                                    |           | 10.3.3.5                                    |
| robocza.tst.<br>.tst. (37 36000 600 86400 3600)                                                               | SOA       | rdns.robocza.tst administrator.dns3.robocza |
| server lbind.robocza.tst                                                                                      |           |                                             |
| Default Server:<br>lbind.robocza.tst                                                                          |           |                                             |
| Address: 10.3.3.4                                                                                             |           |                                             |
| $>$ 1s $-d$ robocza.tst                                                                                       |           |                                             |
| [lbind.robocza.tst]                                                                                           |           |                                             |
| robocza.tst.<br>tst. (37 36000 600 86400 3600).                                                               | SOA       | rdns.robocza.tst administrator.dns3.robocza |
| robocza.tst.                                                                                                  | <b>NS</b> | msdns.robocza.tst                           |
| robocza.tst.                                                                                                  | NS        | rdns.robocza.tst                            |
| robocza.tst.                                                                                                  | <b>NS</b> | whind.robocza.tst                           |
| robocza.tst.                                                                                                  | <b>NS</b> | lbind.robocza.tst                           |
| klient                                                                                                    |           | 10.3.9.1                                    |
| <b>lbind</b>                                                                                                  |           | 10.3.3.4                                    |
| localhost                                                                                                    |           | 127.0.0.1                                   |
| msdns                                                                                                    |           | 10.3.3.6                                    |
| rdns                                                                                                    | Ĥ         | 10.3.3.3                                    |
| whind                                                                                                    |           | 10.3.3.5                                    |
| robocza.tst.                                                                                                  | SOA       | rdns.robocza.tst administrator.dns3.robocza |
| tst. (37 36000 600 86400 3600).                                                                               |           |                                             |

Rys. 2. Wyniki pobrania informacji o strefie za pomocą programu nslookup

| : $\langle\langle\rangle\rangle$ DiG 9.4.1 $\langle\langle\rangle\rangle$ erdns.robocza.tst robocza.tst axfr |          |           |            |                                  |
|----------------------------------------------------------------------------------------------------|----------|-----------|------------|----------------------------------|
| (1 server found)                                                                                             |          |           |            |                                  |
| $;\;$ global options:                                                                                        | printcmd |           |            |                                  |
| robocza.tst.                                                                                                 | 3600     | <b>IN</b> | SOA        | rdns.robocza.tst. administrator. |
| dns3.robocza.tst. 40 36000 600 86400 3600                                                                    |          |           |            |                                  |
| robocza.tst.                                                                                                 | 3600     | <b>IN</b> | NS         | rdns.robocza.tst.                |
| robocza.tst.                                                                                                 | 3600     | <b>IN</b> | NS         | whind.robocza.tst.               |
| robocza.tst.                                                                                                 | 3600     | ΙN        | <b>NS</b>  | lbind.robocza.tst.               |
| robocza.tst.                                                                                                 | 3600     | ΙN        | <b>NS</b>  | msdns.robocza.tst.               |
| klient.robocza.tst.                                                                                          | 3600     | ΙN        | A          | 10.3.9.1                         |
| lbind.robocza.tst.                                                                                           | 3600     | <b>IN</b> | A          | 10.3.3.4                         |
| localhost.robocza.tst.                                                                                       | 3600     | ΙN        | A          | 127.0.0.1                        |
| msdns.robocza.tst.                                                                                           | 1200     | ΙN        |            | 10.3.3.6                         |
| nowy.robocza.tst.                                                                                            | 3600     | ΙN        | A          | 10.3.100.100                     |
| poczta.robocza.tst.                                                                                          | 3600     | IN        | A          | 10.3.9.1                         |
| boczta.robocza.tst.                                                                                          | 3600     | ΙN        | MX         | 10 poczta.robocza.tst.           |
| rdns.robocza.tst.                                                                                            | 3600     | ΙN        | A          | 10.3.3.3                         |
| wbind.robocza.tst.                                                                                           | 1200     | ΙN        | A          | 10.3.3.5                         |
| robocza.tst.                                                                                                 | 3600     | <b>IN</b> | <b>ROS</b> | rdns.robocza.tst. administrator. |
| dns3.robocza.tst. 40 36000 600 86400 3600                                                                    |          |           |            |                                  |
| ;; Query time: 171 msec                                                                                      |          |           |            |                                  |
| :: SERUER: 10.3.3.3#53<10.3.3.3>                                                                             |          |           |            |                                  |
| ;; WHEN: Sun Aug 05 12:02:55 2007                                                                            |          |           |            |                                  |

Rys. 3. Wyniki pobrania informacji o strefie za pomocą programu dig

Badania podatności usługi DNS na wybrane zagrożenia

| <b>@podsluch - Ethereal</b> |                      |                                                                  |                          | $ \Box$ $\times$                                                                                        |
|-----------------------------|----------------------|------------------------------------------------------------------|--------------------------|----------------------------------------------------------------------------------------------------|
| Vo. - Length                | Source               | File Edit View Go Capture Analyze Statistics Help<br>Destination | Protocol Info            |                                                                                                    |
|                             |                      |                                                                  |                          |                                                                                                    |
| 1 142<br>2140               | 10.3.3.3<br>10.3.3.3 | 10.3.3.5<br>10.3.3.5                                             | <b>DNS</b><br><b>DNS</b> | Zone change notification SOA robocza.tst<br>Zone change notification SOA 3.10.in-addr.arpa              |
| 371                         | 10.3.3.5             | 10.3.3.3                                                         | <b>DNS</b>               | Zone change notification response                                                                       |
| 4 82                        | 10.3.3.5             | 10.3.3.3                                                         | DNS                      | Standard query SOA robocza.tst                                                                          |
| 5 7 7                       | 10.3.3.5             | 10.3.3.3                                                         | <b>DNS</b>               | Zone change notification response                                                                       |
| 6 158                       | 10.3.3.3             | 10.3.3.5                                                         | DNS                      | Standard query response SOA rdns.robocza.tst                                                            |
| 7 62                        | 10.3.3.5             | 10.3.3.3                                                         | <b>TCP</b>               | 1139 > 53 [SYN] Seq=0 Ack=0 Win=16384 Len=0 MSS=1460                                                    |
| 8 62                        | 10.3.3.3             | 10.3.3.5                                                         | <b>TCP</b>               | 53 > 1139 [SYN, ACK] Seq=0 Ack=1 Win=16384 Len=0 MSS=1460                                               |
| 9 60                        | 10.3.3.5             | 10.3.3.3                                                         | <b>TCP</b>               | $1139 > 53$ [ACK] Seq=1 Ack=1 Win=17520 Len=0                                                           |
| 10 60                       | 10.3.3.5             | 10.3.3.3                                                         | DNS                      | [Short Frame]                                                                                           |
| 11 54                       | 10.3.3.3             | 10.3.3.5                                                         | <b>TCP</b>               | 53 > 1139 [ACK] Seg=1 Ack=3 Win=17518 Len=0                                                             |
| 12 143                      | 10.3.3.5             | 10.3.3.3                                                         | <b>TCP</b>               | [Continuation to #12] 1139 > 53 [PSH, ACK] Seq=3 Ack=1 Win=17520                                        |
| 13 274                      | 10.3.3.3             | 10.3.3.5                                                         | <b>DNS</b>               | Standard query response SOA rdns.robocza.tst SOA rdns.robocza.tst                                       |
| 14 60                       | 10.3.3.5             | 10.3.3.3                                                         | <b>TCP</b>               | 1139 > 53 [FIN, ACK] Seq=92 Ack=221 Win=17300 Len=0                                                     |
| 15 54                       | 10.3.3.3             | 10.3.3.5                                                         | <b>TCP</b>               | 53 > 1139 [ACK] Seg=221 Ack=93 Win=17429 Len=0                                                          |
| 16 54                       | 10.3.3.3             | 10.3.3.5                                                         | <b>TCP</b>               | 53 > 1139 [FIN, ACK] Seq=221 Ack=93 Win=17429 Len=0                                                     |
| 17 60                       | 10.3.3.5             | 10.3.3.3                                                         | TCP:                     | 1139 > 53 [ACK] Seq=93 Ack=222 Win=17300 Len=0                                                          |
| 18 88                       | 10.3.3.5             | 10.3.3.3                                                         | <b>DNS</b>               | Standard query SOA 3.10.in-addr.arpa                                                                    |
| 19 167                      | 10.3.3.3             | 10.3.3.5                                                         | <b>DNS</b>               | Standard query response SOA rdns.robocza.tst                                                            |
| 20 62                       | 10.3.3.5             | 10.3.3.3                                                         | <b>TCP</b>               | 1140 > 53 [SYN] Seq=0 Ack=0 Win=16384 Len=0 MSS=1460                                                    |
| 21 62<br>22 60              | 10.3.3.3<br>10.3.3.5 | 10.3.3.5<br>10.3.3.3                                             | <b>TCP</b><br><b>TCP</b> | 53 > 1140 [SYN, ACK] Seq=0 Ack=1 Win=16384 Len=0 MSS=1460                                               |
| 23 60                       | 10.3.3.5             | 10.3.3.3                                                         | DNS.                     | 1140 > 53 [ACK] Seq=1 Ack=1 Win=17520 Len=0<br>[Short Frame]                                            |
| 24 54                       | 10.3.3.3             | 10.3.3.5                                                         | <b>TCP</b>               | 53 > 1140 [ACK] Seq=1 Ack=3 Win=17518 Len=0                                                             |
| 25 152                      | 10.3.3.5             | 10.3.3.3                                                         | TCP                      | [Continuation to #25] 1140 > 53 [PSH, ACK] Seq=3 Ack=1 Win=17520                                        |
| 26 289                      | 10.3.3.3             | 10.3.3.5                                                         | <b>DNS</b>               | Standard query response SOA rdns.robocza.tst SOA rdns.robocza.tst                                       |
| 27 88                       | 10.3.3.5             | 10.3.3.3                                                         | DNS                      | Standard query SOA 3.10.in-addr.arpa                                                                    |
| 28 60                       | 10.3.3.5             | 10.3.3.3                                                         | <b>TCP</b>               | 1140 > 53 [FIN, ACK] Seq=101 Ack=236 Win=17285 Len=0                                                    |
| 29 54                       | 10.3.3.3             | 10.3.3.5                                                         | <b>TCP</b>               | 53 > 1140 [ACK] Seq=236 Ack=102 Win=17420 Len=0                                                         |
| 30 167                      | 10.3.3.3             | 10.3.3.5                                                         | DNS                      | Standard query response SOA rdns.robocza.tst                                                            |
| 31 54                       | 10.3.3.3             | 10.3.3.5                                                         | <b>TCP</b>               | 53 > 1140 [FIN, ACK] Seq=236 Ack=102 Win=17420 Len=0                                                    |
| 32 60                       | 10.3.3.5             | 10.3.3.3                                                         | <b>TCP</b>               | 1140 > 53 [ACK] Seg=102 Ack=237 Win=17285 Len=0                                                         |
| 33 62                       | 10.3.3.5             | 10.3.3.3                                                         | <b>TCP</b>               | 1141 > 53 [SYN] Seg=0 Ack=0 Win=16384 Len=0 MSS=1460                                                    |
| 34 62                       | 10.3.3.3             | 10.3.3.5                                                         | <b>TCP</b>               | 53 > 1141 [SYN, ACK] Seq=0 Ack=1 Win=16384 Len=0 MSS=1460                                               |
| 35 60                       | 10.3.3.5             | 10.3.3.3                                                         | <b>TCP</b>               | $1141 > 53$ [ACK] Seq=1 Ack=1 Win=17520 Len=0                                                           |
| 36 60                       | 10.3.3.5             | 10.3.3.3                                                         | DNS-                     | [Short Frame]                                                                                           |
| 37 54                       | 10.3.3.3             | 10.3.3.5                                                         | TCP                      | 53 > 1141 [ACK] Seq=1 Ack=3 Win=17518 Len=0                                                             |
| 38 89                       | 10.3.3.5             | 10.3.3.3                                                         | <b>TCP</b>               | [Continuation to #38] 1141 > 53 [PSH, ACK] Seq=3 Ack=1 Win=17520                                        |
| 39 165                      | 10.3.3.3             | 10.3.3.5                                                         | DNS.                     | Standard query response SOA rdns.robocza.tst                                                            |
| 40 60<br>41 944             | 10.3.3.5<br>10.3.3.3 | 10.3.3.3<br>10.3.3.5                                             | <b>TCP</b>               | 1141 > 53 [ACK] Seq=38 Ack=112 Win=17409 Len=0                                                          |
| 42 60                       | 10.3.3.5             | 10.3.3.3                                                         | DNS<br><b>TCP</b>        | Standard query response SOA rdns.robocza.tst                                                            |
| 43 54                       | 10.3.3.3             | 10.3.3.5                                                         | TCP:                     | 1141 > 53 [FIN, ACK] Seq=38 Ack=1002 Win=16519 Len=0<br>53 > 1141 [ACK] Seg=1002 Ack=39 Win=17483 Len=0 |
| 44 54                       | 10.3.3.3             | 10.3.3.5                                                         | <b>TCP</b>               | 53 > 1141 [FIN, ACK] Seq=1002 Ack=39 Win=17483 Len=0                                                    |
| 45 60                       | 10.3.3.5             | 10.3.3.3                                                         | TCP-                     | 1141 > 53 [ACK] Seg=39 Ack=1003 Win=16519 Len=0                                                         |
|                             |                      |                                                                  |                          |                                                                                                    |

Rys. 4. Wymiana informacji pomiędzy serwerami DNS spowodowana zarejestrowaniem nowego komputera na serwerze podstawowym

Na rys. 4 pakiety 1÷5 dotyczą powiadamiania serwera pomocniczego o fakcie wprowadzenia zmian. Pozostałe pakiety są związane z przekazywaniem szczegółów wprowadzonej zmiany. Na rys. 5 możemy obejrzeć zawartość pakietu 13. Za jego pomocą serwer główny przekazuje zawartość nowego rekordu typu A. Na rys. 6 przedstawiono zawartość pakietu 26. Za jego pomocą przekazywana jest treść nowego rekordu PTR.

Na rys. 7 przedstawiono fragment zawartości rekordu 41. Jest to odpowiedź serwera głównego na żądanie całościowego transferu strefy. Na rysunku ramką zaznaczono rozwiniętą treść jednego z rekordów. Jest to rekord PTR komputera o nazwie klient.robocza.tst.

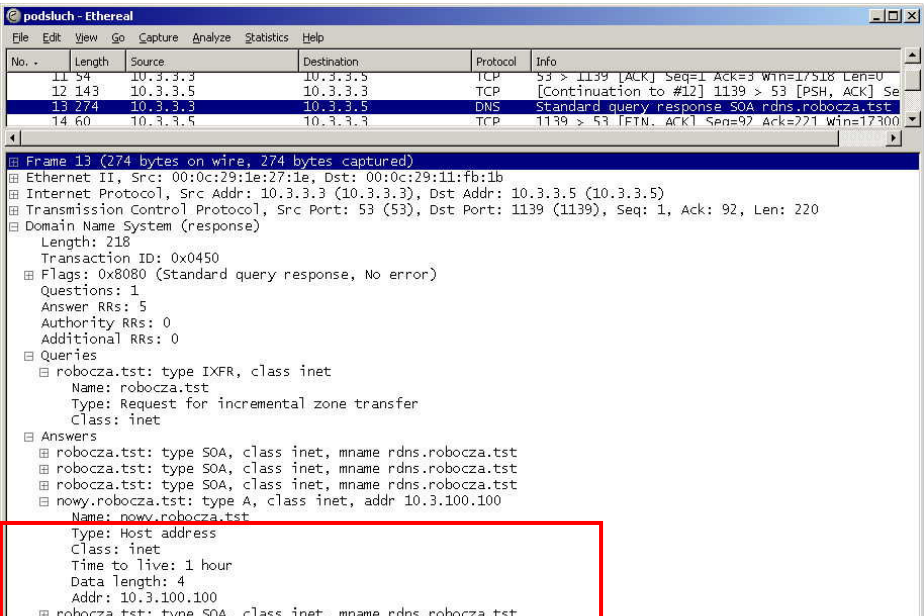

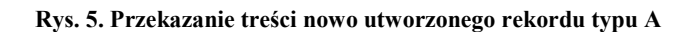

H

|                                                                                                    | C podsluch - Ethereal                 |                                         |                                                                                   |                   | $ \Box$ $\times$                                                                                      |  |  |  |
|----------------------------------------------------------------------------------------------------|---------------------------------------|-----------------------------------------|-----------------------------------------------------------------------------------|-------------------|----------------------------------------------------------------------------------------------------|--|--|--|
| <b>File</b>                                                                                            |                                       | Edit View Go Capture Analyze Statistics | Help                                                                              |                   |                                                                                                    |  |  |  |
| $No. -$                                                                                                | Length                                | Source:                                 | <b>Destination</b>                                                                | Protocol          | Info                                                                                                  |  |  |  |
|                                                                                                    | 24.54<br>25 152                       | 10.3.3.3<br>10.3.3.5                    | 10.3.3.5<br>10.3.3.3                                                              | TCP<br><b>TCP</b> | 53 > 1140   ACK   Seq=1 ACK=3 W1N=1/518 Len=0<br>$[Continuation to #25] 1140 > 53 [PSH, ACK] Se$      |  |  |  |
|                                                                                                    | 26 289                                | 10.3.3.3                                | 10.3.3.5                                                                          | <b>DNS</b>        | Standard query response SOA rdns.robocza.tst                                                          |  |  |  |
|                                                                                                    | 27 88                                 | 10.3.3.5                                | 10.3.3.3                                                                          | <b>DNS</b>        | Standard query SOA 3.10. in-addr. arpa                                                                |  |  |  |
|                                                                                                    | 28 60                                 | 10.3.3.5                                | 10.3.3.3                                                                          | <b>TCP</b>        | 1140 > 53 [FIN, ACK] Seq=101 Ack=236 Win=1728 -                                                       |  |  |  |
|                                                                                                    |                                       |                                         |                                                                                   |                   |                                                                                                    |  |  |  |
|                                                                                                    |                                       |                                         | ⊞ Frame 26 (289 bytes on wire, 289 bytes captured)                                |                   |                                                                                                    |  |  |  |
|                                                                                                    |                                       |                                         | ⊞ Ethernet II, Src: 00:0c:29:1e:27:1e, Dst: 00:0c:29:11:fb:1b                     |                   |                                                                                                    |  |  |  |
|                                                                                                    |                                       |                                         | ⊞ Internet Protocol, Src Addr: 10.3.3.3 (10.3.3.3), Dst Addr: 10.3.3.5 (10.3.3.5) |                   | ⊞ Transmission Control Protocol, Src Port: 53 (53), Dst Port: 1140 (1140), Seq: 1, Ack: 101, Len: 235 |  |  |  |
|                                                                                                    |                                       | ⊟ Domain Name System (response)         |                                                                                   |                   |                                                                                                    |  |  |  |
|                                                                                                    | Length: 233                           |                                         |                                                                                   |                   |                                                                                                    |  |  |  |
|                                                                                                    |                                       | Transaction ID: 0x016d                  |                                                                                   |                   |                                                                                                    |  |  |  |
|                                                                                                    |                                       |                                         | ⊞ Flags: 0x8080 (Standard query response, No error)                               |                   |                                                                                                    |  |  |  |
|                                                                                                    | Ouestions: 1                          |                                         |                                                                                   |                   |                                                                                                    |  |  |  |
|                                                                                                    | Answer RRs: 5                         |                                         |                                                                                   |                   |                                                                                                    |  |  |  |
|                                                                                                    | Authority RRs: 0                      |                                         |                                                                                   |                   |                                                                                                    |  |  |  |
|                                                                                                    | Additional RRs: 0<br><b>□ Oueries</b> |                                         |                                                                                   |                   |                                                                                                    |  |  |  |
|                                                                                                    |                                       |                                         | ⊟ 3.10.1n-addr.arpa: type IXFR, class inet                                        |                   |                                                                                                    |  |  |  |
|                                                                                                    |                                       | Name: 3.10.in-addr.arpa                 |                                                                                   |                   |                                                                                                    |  |  |  |
|                                                                                                    |                                       |                                         | Type: Request for incremental zone transfer                                       |                   |                                                                                                    |  |  |  |
|                                                                                                    | Class: inet                           |                                         |                                                                                   |                   |                                                                                                    |  |  |  |
|                                                                                                    | 日 Answers                             |                                         |                                                                                   |                   |                                                                                                    |  |  |  |
|                                                                                                    |                                       |                                         | ⊞ 3.10.in-addr.arpa: type SOA, class inet, mname rdns.robocza.tst                 |                   |                                                                                                    |  |  |  |
|                                                                                                    |                                       |                                         | ⊞ 3.10.in-addr.arpa: type SOA, class inet, mname rdns.robocza.tst                 |                   |                                                                                                    |  |  |  |
|                                                                                                    |                                       |                                         | ⊞ 3.10.in-addr.arpa: type SOA, class inet, mname rdns.robocza.tst                 |                   |                                                                                                    |  |  |  |
| □ 100.100.3.10.in-addr.arpa: type PTR, class inet, nowy.robocza.tst<br>Name: 100.100.3.10.in-addr.arpa |                                       |                                         |                                                                                   |                   |                                                                                                    |  |  |  |
|                                                                                                    |                                       | Type: Domain name pointer               |                                                                                   |                   |                                                                                                    |  |  |  |
|                                                                                                    | Class: inet                           |                                         |                                                                                   |                   |                                                                                                    |  |  |  |
|                                                                                                    |                                       | Time to live: 1 hour                    |                                                                                   |                   |                                                                                                    |  |  |  |
|                                                                                                    |                                       | Data length: 7                          |                                                                                   |                   |                                                                                                    |  |  |  |
|                                                                                                    |                                       | Domain name: nowy.robocza.tst           |                                                                                   |                   |                                                                                                    |  |  |  |
|                                                                                                    |                                       |                                         | ⊞ 3.10.in-addr.arpa: type SOA, class inet, mname rdns.robocza.tst                 |                   |                                                                                                    |  |  |  |

Rys. 6. Przekazanie treści nowo utworzonego rekordu typu PTR

| C podsluch - Ethereal                    |                                                                    |                                                                                                    |            |      |  | $   $ $  $ $\times$ $ $                         |
|------------------------------------------|--------------------------------------------------------------------|----------------------------------------------------------------------------------------------------|------------|------|--|-------------------------------------------------|
| Eile                                     | Edit View Go Capture Analyze Statistics                            | Help                                                                                                   |            |      |  |                                                 |
| No. -<br>Length                          | Source.                                                            | <b>Destination</b>                                                                                     | Protocol   | Info |  | $\blacktriangle$                                |
| 40 60                                    | 10.3.3.5                                                           | 10.3.3.3                                                                                               | TCP        |      |  | 1141 > 53 [ACK] Seq=38 Ack=112 Win=1/409 Len=   |
| 41 944                                   | 10.3.3.3                                                           | 10.3.3.5                                                                                               | <b>DNS</b> |      |  | Standard query response SOA rdns.robocza.tst    |
| 42 60                                    | 10.3.3.5                                                           | 10.3.3.3                                                                                               | TCP        |      |  | 1141 > 53 [FIN, ACK] Seq=38 Ack=1002 Win=1651 + |
|                                          |                                                                    |                                                                                                    |            |      |  | $\blacktriangleright$                           |
|                                          | E Frame 41 (944 bytes on wire, 944 bytes captured)                 |                                                                                                    |            |      |  |                                                 |
|                                          |                                                                    | E Ethernet II, Src: 00:0c:29:1e:27:1e, Dst: 00:0c:29:11:fb:1b                                          |            |      |  |                                                 |
|                                          |                                                                    | ⊞ Internet Protoco], Src Addr: 10.3.3.3 (10.3.3.3), Dst Addr: 10.3.3.5 (10.3.3.5)                      |            |      |  |                                                 |
|                                          |                                                                    | E Transmission Control Protocol, Src Port: 53 (53), Dst Port: 1141 (1141), Seq: 112, Ack: 38, Len: 890 |            |      |  |                                                 |
|                                          | ⊞ Domain Name System (response)                                    |                                                                                                    |            |      |  |                                                 |
|                                          | ⊞ Domain Name System (response)<br>⊞ Domain Name System (response) |                                                                                                    |            |      |  |                                                 |
|                                          | ⊞ Domain Name System (response)                                    |                                                                                                    |            |      |  |                                                 |
|                                          | ⊞ Domain Name System (response)                                    |                                                                                                    |            |      |  |                                                 |
|                                          | ⊞ Domain Name System (response)                                    |                                                                                                    |            |      |  |                                                 |
|                                          | ⊞ Domain Name System (response)                                    |                                                                                                    |            |      |  |                                                 |
|                                          | ⊞ Domain Name System (response)                                    |                                                                                                    |            |      |  |                                                 |
|                                          | ⊞ Domain Name System (response)                                    |                                                                                                    |            |      |  |                                                 |
|                                          | ⊟ Domain Name System (response)                                    |                                                                                                    |            |      |  |                                                 |
| Length: 71                               |                                                                    |                                                                                                    |            |      |  |                                                 |
|                                          | Transaction ID: 0x012d                                             |                                                                                                    |            |      |  |                                                 |
|                                          | ⊞ Flags: 0x8080 (Standard query response, No error)                |                                                                                                    |            |      |  |                                                 |
| Ouestions: 1<br>Answer RRs: 1            |                                                                    |                                                                                                    |            |      |  |                                                 |
| Authority RRs: 0                         |                                                                    |                                                                                                    |            |      |  |                                                 |
| Additional RRs: 0                        |                                                                    |                                                                                                    |            |      |  |                                                 |
| <b>□ Oueries</b>                         |                                                                    |                                                                                                    |            |      |  |                                                 |
|                                          | ⊟ 3.10.in-addr.arpa: type AXFR, class inet                         |                                                                                                    |            |      |  |                                                 |
|                                          | Name: 3.10.in-addr.arpa                                            |                                                                                                    |            |      |  |                                                 |
|                                          | Type: Request for full zone transfer                               |                                                                                                    |            |      |  |                                                 |
| Class: inet                              |                                                                    |                                                                                                    |            |      |  |                                                 |
| <b>EL Answers</b>                        |                                                                    |                                                                                                    |            |      |  |                                                 |
|                                          |                                                                    | ⊟ 1.9.3.10.in-addr.arpa: type PTR, class inet, klient.robocza.tst                                      |            |      |  |                                                 |
|                                          | Name: 1.9.3.10.in-addr.arpa                                        |                                                                                                    |            |      |  |                                                 |
| Class: inet                              | Type: Domain name pointer                                          |                                                                                                    |            |      |  |                                                 |
|                                          | Time to live: 1 hour                                               |                                                                                                    |            |      |  |                                                 |
|                                          | Data length: 20                                                    |                                                                                                    |            |      |  |                                                 |
|                                          | Domain name: klient.robocza.tst                                    |                                                                                                    |            |      |  |                                                 |
|                                          | Domain Name System (response)                                      |                                                                                                    |            |      |  |                                                 |
|                                          | E Domain Name System (response)                                    |                                                                                                    |            |      |  |                                                 |
| Frame (frame), 944 byte P: 45 D: 45 M: 0 |                                                                    |                                                                                                    |            |      |  |                                                 |

Rys. 7. Fragment odpowiedzi serwera głównego na żądanie całościowego transferu strefy

# 3. Sprawdzanie wersji

Do sprawdzania numeru wersji wykorzystać można dostępny w Internecie program *fpdns*. Jak można zauważyć na rys. 8, w czasie przeprowadzanych eksperymentów prawidłowo rozpoznawał on zainstalowane oprogramowanie serwerów DNS. Do określania numeru wersji wykorzystać można program dig. Jednak w przypadku serwera MS DNS nie uzyskuje się zadawalających rezultatów, co można zauważyć na rys. 9. Program ten prawidłowo określa natomiast wersję serwera **bind** i to bez względu na system operacyjny, na którym został on osadzony.

Wyniki dla programu bind zainstalowanego w systemie Linuks (Debian) przedstawia rys. 10. Na rys. 11 zaprezentowano raport uzyskany w przypadku tego serwera DNS zainstalowanego w systemie MS Windows 2003.

| $\frac{1}{2}$ 10.3.3.4 - PuTTY                                                                                                    | $ \Box$ $\times$ |
|----------------------------------------------------------------------------------------------------|------------------|
| $1^{\circ}$ root@lbind $^{\circ}$ 17<br>[root@lbind "]# fpdns $-r4$ -f rdns.robocza.tst<br>fingerprint (rdns.robocza.tst, 10.3.3.3): Microsoft Vindows DNS 2003<br>d unavailable (NOTIMP)                           | $\mathbf{i}$     |
| $root 0$<br>$root ell in l$<br>[root@lbind "]# fpdns -r4 -f wbind.robocza.tst<br>fingerprint (whind.robocza.tst, 10.3.3.5): ISC BIND 9.2.3rc1 -- 9.4.0a0<br>[recursion enabled] id: '9.4.1'<br>[root@lbind ~1#      |                  |
| $[root]$ lbind $"$ 1#<br>$[root@lbind "]\n$ f pdns -r4 -f lbind.robocza.tst<br>fingerprint (lbind.robocza.tst, $10.3.3.4$ ): ISC BIND 9.2.3rc1 -- 9.4.0a0<br>[recursion enabled] id: "9.4.1-P1"<br>$rootQ1bind$ ~1# |                  |

Rys. 8. Wyniki rozpoznania wersji uzyskane za pomocą programu fpdns

| <b>cx Wiersz polecenia</b>                                                                                                    |    |                                                                                                    | $ \Box$ $\times$ |
|----------------------------------------------------------------------------------------------------|----|----------------------------------------------------------------------------------------------------|------------------|
| $C:\lambda$ dig erdns.robocza.tst -t txt -c chaos version.bind                                                                                                    |    |                                                                                                    |                  |
| $\vert$ : $(1$ server found)<br>;; global options: printend<br><b>I:: Got answer:</b><br>:; ->>HEADER<<- opcode: QUERY, status: NOTIMP, id: 699<br>:: WARNING: recursion requested but not available |    | $\vert$ ; $\langle\langle\rangle\rangle$ DiG 9.4.1 $\langle\langle\rangle\rangle$ erdns.robocza.tst -t txt -c chaos version.bind<br>;; flags: qr rd; QUERY: 1, ANSWER: 0, AUTHORITY: 0, ADDITIONAL: 0 |                  |
| <b>:: QUESTION SECTION:</b><br>lversion.bind.                                                                                                    | CН | <b>TXT</b>                                                                                                    |                  |
| <b>S</b> ; Query time: 0 msec<br>$\vdots$ SERUER: 10.3.3.3#53(10.3.3.3)<br>:; WHEN: Wed Aug 01 14:45:31 2007<br><b>;; MSG SIZE</b> rcvd: 30                                                          |    |                                                                                                    |                  |

Rys. 9. Wyniki rozpoznania wersji uzyskane za pomocą programu dig w stosunku do serwera MS DNS

| <b>CK Wiersz polecenia</b>                                                                                                    |              |           |            |                                                                                                    | $ \Box$ $\times$ |  |  |  |
|----------------------------------------------------------------------------------------------------|--------------|-----------|------------|----------------------------------------------------------------------------------------------------|------------------|--|--|--|
| $C:\lambda$ dig elbind.robocza.tst -t txt -c chaos version.bind                                                                                                    |              |           |            |                                                                                                    |                  |  |  |  |
| : (1 server found)<br>:; global options: printcmd<br>;; Got answer:<br> ;; ->>HEADER<<- opcode: QUERY, status: NOERROR, id: 913<br><b>;; WARNING: recursion requested but not available</b> |              |           |            | $\vert$ : $\langle\langle\rangle\rangle$ DiG 9.4.1 $\langle\langle\rangle\rangle$ @lbind.robocza.tst -t txt -c chaos version.bind<br>;; flags: qr aa rd; QUERY: 1, ANSWER: 1, AUTHORITY: 1, ADDITIONAL: 0 |                  |  |  |  |
| <b>:: QUESTION SECTION:</b><br>lversion.bind.                                                                                                    |              | CН        | TXT        |                                                                                                    |                  |  |  |  |
| :: ANSWER SECTION:<br>version.bind.                                                                                                    | $\mathbf{a}$ | CH.       | <b>TXT</b> | $"9.4.1-P1"$                                                                                                    |                  |  |  |  |
| :: AUTHORITY SECTION:<br>version.bind.                                                                                                    | ø            | <b>CH</b> | <b>NS</b>  | version.bind.                                                                                                    |                  |  |  |  |
| ;; Query time: 15 msec<br>$\ket{3}$ ; SERUER: 10.3.3.4#53(10.3.3.4)<br>:: WHEN: Wed Aug 01 14:48:01 2007<br>$\vert$ ;; MSG SIZE reud: 65                                                    |              |           |            |                                                                                                    |                  |  |  |  |

Rys. 10. Wyniki rozpoznania wersji uzyskane za pomocą programu dig w stosunku do serwera bind zainstalowanego w systemie Linuks

Badania podatności usługi DNS na wybrane zagrożenia

| <b>CK Wiersz polecenia</b>                                                                                                    |              |     |            |                                                                                                    | $ \Box$ $\times$ |  |  |  |  |
|----------------------------------------------------------------------------------------------------|--------------|-----|------------|----------------------------------------------------------------------------------------------------|------------------|--|--|--|--|
| $C:\lambda$ dig ewbind.robocza.tst -t txt -c chaos version.bind                                                                                                    |              |     |            |                                                                                                    |                  |  |  |  |  |
| : (1 server found)<br>$\sharp$ ; global options: printcmd<br><b>I:: Got answer:</b><br> ;; ->>HEADER<<- opcode: QUERY, status: NOERROR, id: 1382<br>;; WARNING: recursion requested but not available |              |     |            | ; $\langle\langle\rangle\rangle$ DiG 9.4.1 $\langle\langle\rangle\rangle$ ewbind.robocza.tst -t txt -c chaos version.bind<br>;; flags: qr aa rd; QUERY: 1, ANSWER: 1, AUTHORITY: 1, ADDITIONAL: 0 |                  |  |  |  |  |
| <b>:: QUESTION SECTION:</b><br>;version.bind.                                                                                                    |              | CН  | TXT        |                                                                                                    |                  |  |  |  |  |
| <b>:: ANSWER SECTION:</b><br>version.bind.                                                                                                    | $\mathbf{a}$ | CH. | <b>TXT</b> | "9.4.1"                                                                                                    |                  |  |  |  |  |
| <b>1;; AUTHORITY SECTION:</b><br>version.bind.                                                                                                    | ø            | CН  | NS         | version.bind.                                                                                                    |                  |  |  |  |  |
| ;; Query time: 0 msec<br>$\vert$ ;; SERUER: 10.3.3.5#53(10.3.3.5)<br>;; WHEN: Wed Aug 01 14:47:07 2007<br>$ $ ;; MSG SIZE rcvd: 62                                                                    |              |     |            |                                                                                                    |                  |  |  |  |  |

Rys. 11. Wyniki rozpoznania wersji uzyskane za pomocą programu dig w stosunku do serwera bind zainstalowanego w systemie MS Windows 2003

# 4. Ataki typu odmowa usługi

#### 4.1. Atak SYNflood

W niniejszym punkcie przedstawiono wyniki eksperymentu polegającego na przeprowadzeniu ataku SYNflood na serwer DNS. Dla potrzeb tego eksperymentu opracowano program (eksploit) o nazwie SYNFLOOD.

Na rys. 12 przedstawiono wyniki badania czasu odpowiedzi serwera rdns.robocza.tst w normalnych warunkach eksploatacji sieci testowej. Interesujący fragment raportu zaznaczono ramką. Można zauważyć, że czas odpowiedzi wynosi 15 ms.

Następnie zainicjowano atak SYNflood. Na rys. 13 przedstawiono raport z uruchomienia programu SYNFLOOD.

Rys. 14 prezentuje obraz ruchu sieciowego podczas ataku. Pakiety SYN kierowane są do atakowanego komputera o adresie 10.3.3.3 na port 53 TCP (DNS). Akceptuje on kolejne prośby o połączenie odpowiadając pakietami SYN/ACK. Ponieważ adresy źródłowe w pakietach SYN zostały sfałszowane, serwer DNS nie uzyskuje potwierdzenia odbioru dla swoich pakietów SYN, ACK. Można zaobserwować, że realizuje on wobec tego powtórzenie transmisji. W innych systemach operacyjnych, np. w Linuksie, tych prób powtórzeń byłoby więcej.

Zbigniew Suski

| <b>on Wiersz polecenia</b>                                                                                                    |                   |              |                                  | <b>EIEI</b> |
|----------------------------------------------------------------------------------------------------|-------------------|--------------|----------------------------------|-------------|
| C:\Documents and Settings\Administrator>dig @rdns.robocza.tst robocza.tst                                                                                                    |                   |              |                                  |             |
| $\vert$ ; $\langle\langle\rangle\rangle$ DiG 9.4.1 $\langle\langle\rangle\rangle$ erdns.robocza.tst robocza.tst<br>: (1 server found)<br>:; global options: printcmd<br><b>S</b> ; Got answer:<br> ;; ->>HEADER<<- opcode: QUERY, status: NOERROR, id: 1461<br>;; flags: gr aa rd ra; QUERY: 1, ANSWER: 0, AUTHORITY: 1, ADDITIONAL: 0 |                   |              |                                  |             |
| :: QUESTION SECTION:<br>:robocza.tst.                                                                                                    | <b>IN</b>         | $\mathbf{A}$ |                                  |             |
| <b>;; AUTHORITY SECTION:</b><br>3600<br>robocza.tst.<br>dns3.robocza.tst. 40 36000 600 86400 3600                                                                                                    | $\blacksquare$ IN | SOA          | rdns.robocza.tst. administrator. |             |
| ; Query time: 15 msec<br>$\vert$ ; SERUER: 10.3.3.3#53(10.3.3.3)<br>. LIUEN- Cup Aug BE 12-88-14 2887<br>:; MSG SIZE reud: 89                                                                                                    |                   |              |                                  |             |

Rys. 12. Wyniki badania czasu odpowiedzi serwera rdns.robocza.tst w normalnych warunkach eksploatacji sieci testowej

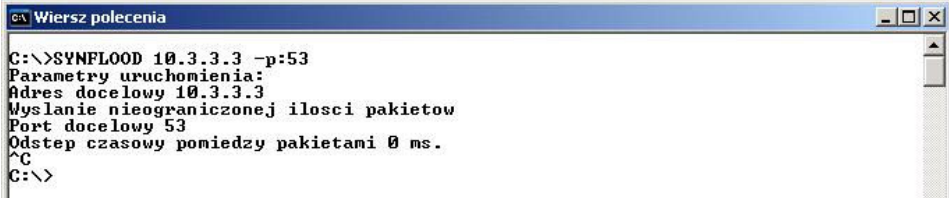

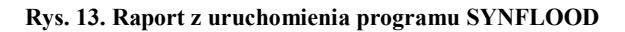

|       | <b>G</b> dos-eth - Ethereal                       |               |            | $  D  \times  $                                            |  |
|-------|---------------------------------------------------|---------------|------------|------------------------------------------------------------|--|
|       | File Edit View Go Capture Analyze Statistics Help |               |            |                                                            |  |
| No. - | Source                                            | Destination   | Protocol   | Info                                                       |  |
|       | 1 169 81, 5, 10                                   | 10.3.3.3      | TCP:       | 948 > 53   SYN   Seg=0 Ack=0 Win=16384 Len=0 MSS=1460      |  |
|       | $2$ 10.3.3.3                                      | 169.81.5.10   | <b>TCP</b> | 53 > 948 [SYN, ACK] Seg=0 Ack=1 Win=16384 Len=0 MSS=1460   |  |
|       | 3 10.3.3.3                                        | 169.81.5.10   | <b>TCP</b> | 53 > 948 [SYN, ACK] Seq=0 Ack=1 Win=16384 Len=0 MSS=1460   |  |
|       | 4 36.115.199.24                                   | 10.3.3.3      | <b>TCP</b> | 23856 > 53 [SYN] Seg=0 Ack=0 Win=16384 Len=0 MSS=1460      |  |
|       | 510.3.3.3                                         | 36.115.199.24 | <b>TCP</b> | 53 > 23856 [SYN, ACK] Seq=0 Ack=1 Win=16384 Len=0 MSS=1460 |  |
|       | 6 32.37.84.67                                     | 10.3.3.3      | TCP        | 16319 > 53 [SYN] Seg=0 Ack=0 Win=16384 Len=0 MSS=1460      |  |
|       | 710.3.3.3                                         | 32.37.84.67   | <b>TCP</b> | 53 > 16319 [SYN, ACK] Seq=0 Ack=1 Win=16384 Len=0 MSS=1460 |  |
|       | 8 57.93.71.60                                     | 10.3.3.3      | TCP        | $11603 > 53$ [SYN] Seg=0 Ack=0 Win=16384 Len=0 MSS=1460    |  |
|       | 910.3.3.3                                         | 57.93.71.60   | <b>TCP</b> | 53 > 11603 [SYN, ACK] Seg=0 Ack=1 Win=16384 Len=0 MSS=1460 |  |
|       | 10, 10, 3, 3, 3                                   | 36.115.199.24 | <b>TCP</b> | 53 > 23856 [SYN, ACK] Seg=0 Ack=1 Win=16384 Len=0 MSS=1460 |  |
|       | 11 252.17.65.22                                   | 10.3.3.3      | <b>TCP</b> | 17890 > 53 [SYN] Seg=0 Ack=0 Win=16384 Len=0 MSS=1460      |  |
|       | 12, 10, 3, 3, 3                                   | 32.37.84.67   | <b>TCP</b> | 53 > 16319 [SYN, ACK] Seq=0 Ack=1 Win=16384 Len=0 MSS=1460 |  |
|       | 13 165.98.77.81                                   | 10.3.3.3      | <b>TCP</b> | 4281 > 53 [SYN] Seg=0 Ack=0 Win=16384 Len=0 MSS=1460       |  |
|       | 14 10.3.3.3                                       | 165.98.77.81  | TCP        | 53 > 4281 [SYN, ACK] Seq=0 Ack=1 Win=16384 Len=0 MSS=1460  |  |
|       | 15, 10, 3, 3, 3                                   | 57.93.71.60   | <b>TCP</b> | 53 > 11603 [SYN, ACK] Seq=0 Ack=1 Win=16384 Len=0 MSS=1460 |  |
|       | 16 44.115.155.76                                  | 10.3.3.3      | TCP        | 17475 > 53 [SYN] Seg=0 Ack=0 Win=16384 Len=0 MSS=1460      |  |
|       | $17$ $10.3.3.3$                                   | 44.115.155.76 | <b>TCP</b> | 53 > 17475 [SYN, ACK] Seg=0 Ack=1 Win=16384 Len=0 MSS=1460 |  |
|       | 18 10 . 3 . 3 . 3                                 | 169.81.5.10   | <b>TCP</b> | 53 > 948 [SYN, ACK] Seq=0 Ack=1 Win=16384 Len=0 MSS=1460   |  |
|       | 19 79.87.103.63                                   | 10.3.3.3      | <b>TCP</b> | 13293 > 53 [SYN] Seq=0 Ack=0 Win=16384 Len=0 MSS=1460      |  |
|       | 2010.3.3.3                                        | 79.87.103.63  | <b>TCP</b> | 53 > 13293 [SYN, ACK] Seq=0 Ack=1 Win=16384 Len=0 MSS=1460 |  |
|       | 2110.3.3.3                                        | 165.98.77.81  | <b>TCP</b> | 53 > 4281 [SYN, ACK] Seq=0 Ack=1 Win=16384 Len=0 MSS=1460  |  |
|       | 22 18.47.13.100                                   | 10.3.3.3      | <b>TCP</b> | 4471 > 53 [SYN] Seq=0 Ack=0 Win=16384 Len=0 MSS=1460       |  |
|       | 23 10.3.3.3                                       | 18.47.13.100  | <b>TCP</b> | 53 > 4471 [SYN, ACK] Seq=0 Ack=1 Win=16384 Len=0 MSS=1460  |  |
|       | 24 10.3.3.3                                       | 44.115.155.76 | <b>TCP</b> | 53 > 17475 [SYN, ACK] Seq=0 Ack=1 Win=16384 Len=0 MSS=1460 |  |
|       | 25 169.10.59.126                                  | 10.3.3.3      | <b>TCP</b> | [SYN] Seq=0 Ack=0 Win=16384 Len=0 MSS=1460<br>3453 > 53    |  |
|       | 26, 30, 2, 3                                      | 100 10 50 130 | T/T        | 3453 France                                                |  |

Rys. 14. Obraz ruchu sieciowego podczas ataku SYNflood na serwer DNS

Jakie były skutki ataku po stronie serwera DNS? Daje się zauważyć znaczne wydłużenie czasu odpowiedzi udzielanej przez serwer podczas ataku. W obserwowanym przypadku wyniósł on 921 ms – patrz ramka na rys. 15. Jednocześnie mierzono obciążenie procesora i karty sieciowej atakowanego komputera. Na rys. 16 można zauważyć, że przed atakiem obciążenie tych zasobów było znikome, wręcz niezauważalne. Podczas ataku obciążenie procesora oscylowało w przedziale  $70\div 100$  %. Obciążenie to przedstawia górna krzywa. Znacznie wzrosło też obciążenie karty sieciowej – krzywa dolna.

| <b>ex Wiersz polecenia</b>                                                                                                    |                           |                                                                           |
|----------------------------------------------------------------------------------------------------|---------------------------|---------------------------------------------------------------------------|
|                                                                                                    |                           | C:\Documents and Settings\Administrator>dig @rdns.robocza.tst robocza.tst |
| $\langle\langle\rangle\rangle$ DiG 9.4.1 $\langle\langle\rangle\rangle$ Prdns. robocza.tst robocza.tst<br>(1 server found)<br>$\sharp$ ; global options: printcmd<br><b>I:: Got answer:</b> |                           |                                                                           |
| ->>HEADER<<- opcode: QUERY, status: NOERROR, id: 971                                                                                                    |                           | :: flags: gr aa rd ra: QUERY: 1, ANSWER: 0, AUTHORITY: 1, ADDITIONAL: 0   |
| <b>:: QUESTION SECTION:</b><br>:robocza.tst.                                                                                                    | <b>IN</b><br>$\mathbf{A}$ |                                                                           |
| <b>:: AUTHORITY SECTION:</b><br>robocza.tst.<br>dns3.robocza.tst. 40 36000 600 86400 3600                                                                                                   | 3600<br><b>IN</b><br>SOA  | rdns.robocza.tst. administrator.                                          |
| <b>YUCLY VINGS TOL NOUL</b><br>$\colon$ SERVER: 10.3.3.3#53(10.3.3.3)                                                                                                    |                           |                                                                           |
| <b>Solution: Start Aug 05 12:32:27 2007</b><br><b>11 HOG OTAL PUVU. 07</b>                                                                                                    |                           |                                                                           |

Rys. 15. Wyniki badania czasu odpowiedzi serwera rdns.robocza.tst podczas ataku SYNflood

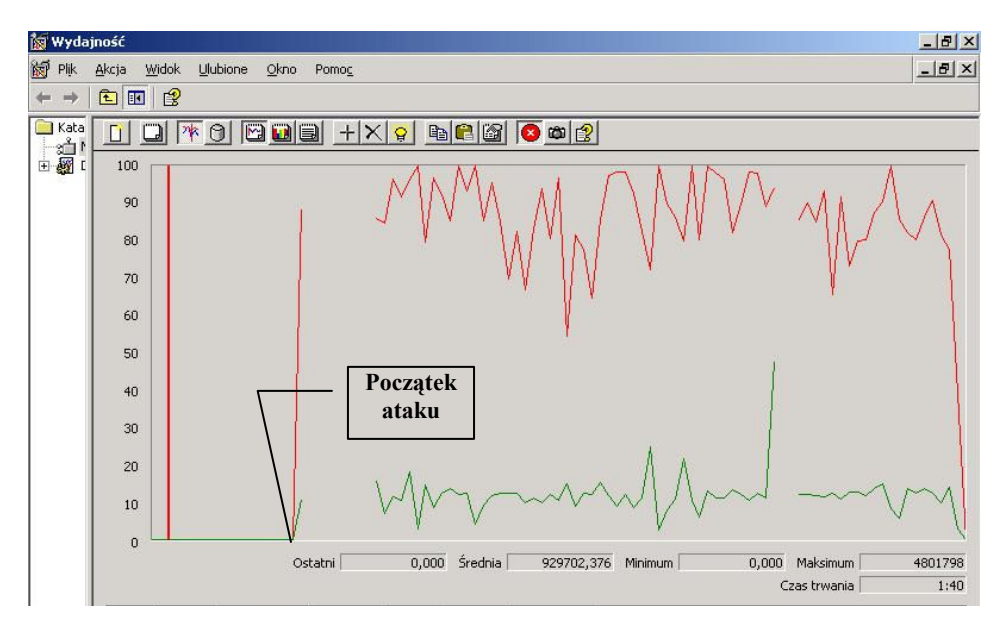

Rys. 16. Obciążenie procesora i karty sieciowej przed i podczas ataku SYNflood

Jeszcze większe obciążenie komputera atakowanego można byłoby uzyskać przeprowadzając atak typu DDOS [8]. W testowanym przypadku do praktycznie całkowitego zablokowania serwera DNS wystarczyłoby przeprowadzenie ataku z 2÷3 komputerów.

### 4.2. Atak UDPflood

W niniejszym punkcie przedstawiono wyniki eksperymentu polegającego na przeprowadzeniu ataku UDPflood na serwer DNS. Dla potrzeb tego eksperymentu opracowano program (eksploit) o nazwie UDPFLOOD.

Przed rozpoczęciem ataku zbadano czas odpowiedzi serwera rdns.robocza.tst w normalnych warunkach eksploatacji sieci testowej. Wyniki uzyskano identyczne jak przed atakiem SYNFlood (rys. 12).

Następnie zainicjowano atak UDPflood. Na rys. 17 przedstawiono raport z uruchomienia programu UDPFLOOD.

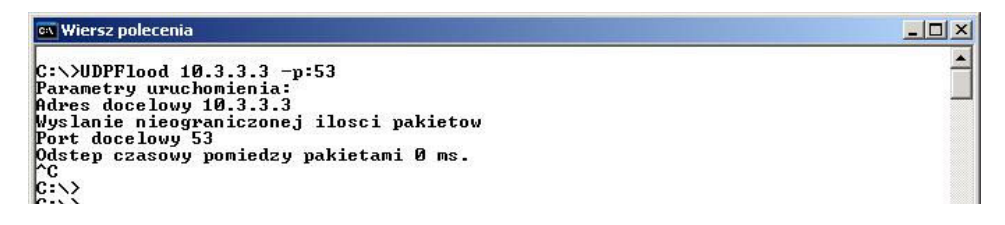

#### Rys. 17. Raport z uruchomienia programu UDPFLOOD

Rys. 18 prezentuje obraz ruchu sieciowego podczas ataku. Pakiety kierowane są do atakowanego komputera o adresie 10.3.3.3 na port 53 UDP(DNS). Ponieważ pakiety zawierają jedynie nagłówki IP i UDP – pole danych nie występuje, więc są one rozpoznawane jako pakiety uszkodzone (malformed). Podobnie jak podczas ataku SYNflood adresy źródłowe w zostały sfałszowane.

Po stronie serwera DNS daje się zauważyć wydłużenie czasu odpowiedzi udzielanej przez serwer podczas ataku. W obserwowanym przypadku wyniósł on 640 ms – patrz ramka na rys. 19. Jednocześnie mierzono obciążenie procesora i karty sieciowej atakowanego komputera. Na rys. 20 można zauważyć, że przed atakiem obciążenie tych zasobów było znikome, wręcz niezauważalne. Podczas ataku obciążenie procesora oscylowało w przedziale 50÷100 %. Obciążenie to przedstawia górna krzywa. Znacznie wzrosło też obciążenie karty sieciowej – krzywa dolna.

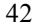

Badania podatności usługi DNS na wybrane zagrożenia

| $\epsilon$<br>3-snif - Ethereal<br>Help<br>File<br>Edit<br><b>Statistics</b><br>Capture<br>Analyze<br>View<br>Go |               |             |                   |                          |  |  |  |  |
|----------------------------------------------------------------------------------------------------|---------------|-------------|-------------------|--------------------------|--|--|--|--|
| 40.7                                                                                                    | Source        | Destination | Protocol          | Info                     |  |  |  |  |
|                                                                                                    | 200.89.110.89 | 10.3.3.3    | ਯਾਰ<br><b>DNS</b> | ਰਾਹ<br> Maltormed Packet |  |  |  |  |
| 8                                                                                                    | 249.44.103.64 | 10.3.3.3    | <b>DNS</b>        | Malformed<br>Packet      |  |  |  |  |
| 9                                                                                                    | 107.11.132.75 | 10.3.3.3    | DNS               | Malformed<br>Packetl     |  |  |  |  |
| 10                                                                                                    | 171.5.215.9   | 10.3.3.3    | <b>DNS</b>        | Malformed<br>Packetl     |  |  |  |  |
| 11                                                                                                    | 172.71.43.127 | 10.3.3.3    | DNS               | Malformed<br>Packetl     |  |  |  |  |
| 12                                                                                                    | 106.61.113.45 | 10.3.3.3    | DNS               | Malformed<br>Packet]     |  |  |  |  |
| 13                                                                                                    | 24.3.240.96   | 10.3.3.3    | DNS               | Malformed<br>Packetl     |  |  |  |  |
| 14                                                                                                    | 18.46.6.68    | 10.3.3.3    | <b>DNS</b>        | Malformed<br>Packet      |  |  |  |  |
| 15                                                                                                    | 211.22.9.47   | 10.3.3.3    | DNS               | Malformed<br>Packetl     |  |  |  |  |
| 16                                                                                                    | 68.63.190.123 | 10.3.3.3    | <b>DNS</b>        | Malformed<br>Packet]     |  |  |  |  |
| 17                                                                                                    | 122.73.53.92  | 10.3.3.3    | DNS               | Malformed<br>Packet      |  |  |  |  |
| 18                                                                                                    | 191.76.41.99  | 10.3.3.3    | <b>DNS</b>        | Malformed<br>Packet      |  |  |  |  |
| 19                                                                                                    | 229.99.247.47 | 10.3.3.3    | DNS               | Malformed<br>Packetl     |  |  |  |  |
| 20                                                                                                    | 116.72.12.103 | 10.3.3.3    | DNS               | Malformed<br>Packet      |  |  |  |  |
| 21                                                                                                    | 62.102.20.104 | 10.3.3.3    | DNS               | Malformed<br>Packet      |  |  |  |  |
| 22                                                                                                    | 150.15.48.123 | 10.3.3.3    | <b>DNS</b>        | Malformed<br>Packet      |  |  |  |  |

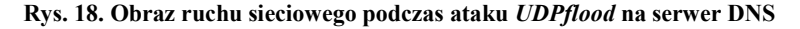

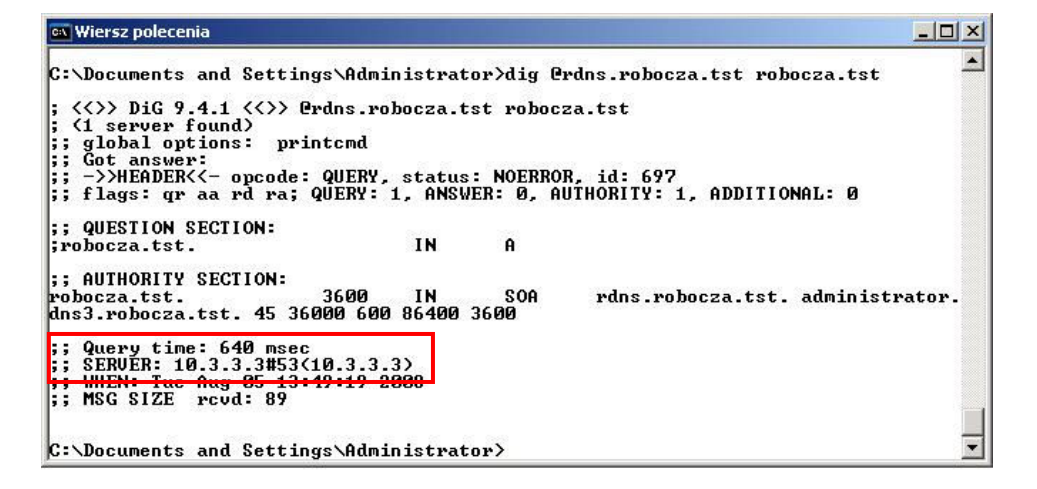

Rys. 19. Wyniki badania czasu odpowiedzi serwera rdns.robocza.tst podczas ataku UDPflood

# 4.3. Atak DNSflood

Atak tego typu polega na wysyłaniu dużej liczby poprawnie sformatowanych zapytań DNS. W niniejszym punkcie przedstawiono wyniki eksperymentu polegającego na przeprowadzeniu ataku DNSflood na serwer DNS. Dla potrzeb tego eksperymentu opracowano program (eksploit) o nazwie DNSFLOOD.

Zbigniew Suski

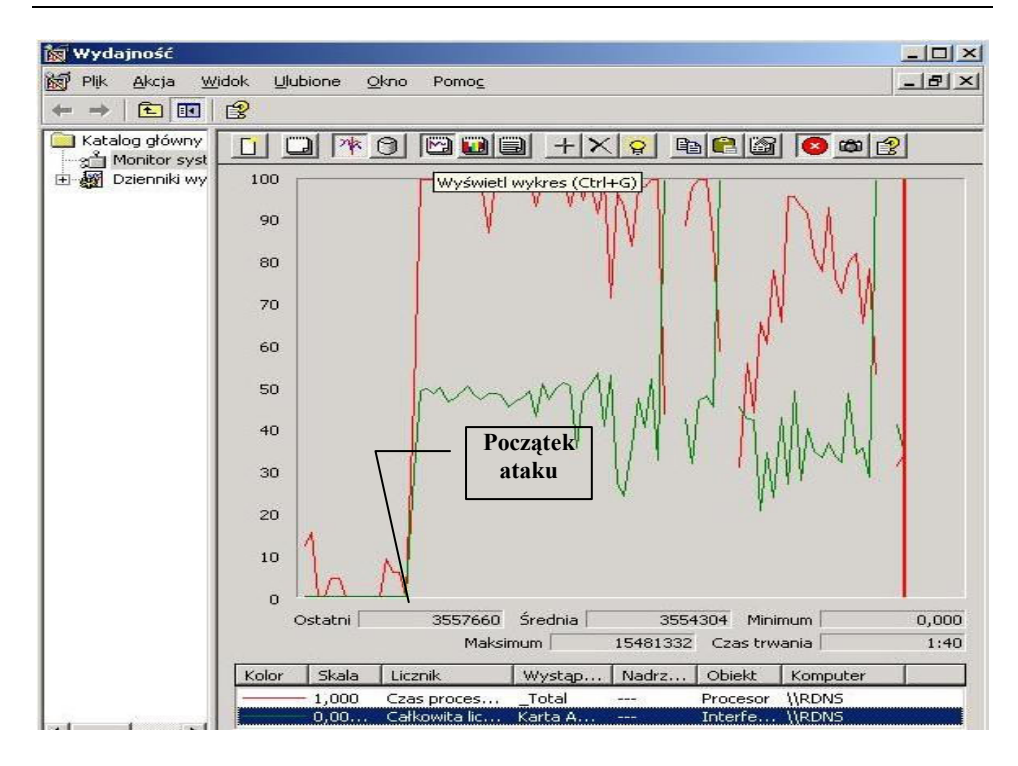

Rys. 20. Obciążenie procesora i karty sieciowej przed i podczas ataku UDPflood

Podobnie jak w poprzednich eksperymentach, przed rozpoczęciem ataku zbadano czas odpowiedzi serwera rdns.robocza.tst w normalnych warunkach eksploatacji sieci testowej. Wyniki uzyskano identyczne jak przed atakiem SYNFlood (rys. 12).

Następnie zainicjowano atak DNSflood. Na rys. 21 przedstawiono raport z uruchomienia programu DNSFLOOD.

| $\square$ zs |  | Plik Edycja Widok Terminal Zakładki Pomoc |                                                                    |  |
|--------------|--|-------------------------------------------|--------------------------------------------------------------------|--|
|              |  |                                           | [root@lin DNSFlood]# ./dnsflood lbind.robocza.tst 10.3.3.3 3000000 |  |
|              |  |                                           | [root@lin DNSFlood]# ./dnsflood lbind.robocza.tst 10.3.3.3 3000000 |  |

Rys. 21. Raport z uruchomienia programu DNSFLOOD

Rys. 22 prezentuje obraz ruchu sieciowego podczas ataku. Pakiety zawierające poprawne zapytania DNS kierowane są do atakowanego komputera o adresie 10.3.3.3 na port 53 TCP(DNS). Zwrotnie przekazywane są odpowiedzi serwera.

Badania podatności usługi DNS na wybrane zagrożenia

| <b>C</b> snif all - Ethereal                                     |      |                 |                                                   |            |                                       |  |  |  |
|------------------------------------------------------------------|------|-----------------|---------------------------------------------------|------------|---------------------------------------|--|--|--|
| Go Capture Analyze<br>Statistics<br>Help<br>File<br>Edit<br>View |      |                 |                                                   |            |                                       |  |  |  |
| No. -                                                            | me l | Source          | Destination                                       | Protocol   | Info                                  |  |  |  |
| ππ                                                               |      | 1.10.7.7.33     | 10.3.3.3                                          | DNS        | Standard query A Toind robocza ist    |  |  |  |
|                                                                  |      | 11 1. 10 3.3.3  | 10.2.2.33                                         | <b>DNS</b> | Standard query response A 10.3.3.4    |  |  |  |
|                                                                  |      | 12 1. 10.2.2.33 | 10.3.3.3                                          | DNS.       | Standard query A lbind.robocza.tst    |  |  |  |
|                                                                  |      | 13 1. 10.3.3.3  | 10.2.2.33                                         | DNS.       | Standard<br>query response A 10.3.3.4 |  |  |  |
|                                                                  |      | 14 1. 10.2.2.33 | 10.3.3.3                                          | <b>DNS</b> | Standard query A lbind.robocza.tst    |  |  |  |
|                                                                  |      | 15 1. 10.3.3.3  | 10.2.2.33                                         | <b>DNS</b> | Standard query response A 10.3.3.4    |  |  |  |
|                                                                  |      | 16 1. 10.2.2.33 | 10.3.3.3                                          | <b>DNS</b> | Standard query A lbind.robocza.tst    |  |  |  |
|                                                                  |      | 17 1. 10.3.3.3  | 10.2.2.33                                         | <b>DNS</b> | Standard query response A 10.3.3.4    |  |  |  |
|                                                                  |      | 18 1. 10.2.2.33 | 10.3.3.3                                          | <b>DNS</b> | Standard query A lbind.robocza.tst    |  |  |  |
| 19.                                                              |      | 1.10.3.3.3      | 10.2.2.33                                         | DNS        | Standard query response A 10.3.3.4    |  |  |  |
| 20.                                                              |      | 1.10.2.2.33     | 10.3.3.3                                          | DNS.       | Standard query A lbind.robocza.tst    |  |  |  |
|                                                                  |      | 21 1.10.3.3.3   | 10.2.2.33                                         | <b>DNS</b> | Standard query response A 10.3.3.4    |  |  |  |
|                                                                  |      | 22 1. 10.2.2.33 | 10.3.3.3                                          | <b>DNS</b> | Standard query A lbind.robocza.tst    |  |  |  |
|                                                                  |      | 23 1.10.3.3.3   | 10.2.2.33                                         | <b>DNS</b> | Standard query response A 10.3.3.4    |  |  |  |
|                                                                  |      | 24 1. 10.2.2.33 | 10.3.3.3                                          | <b>DNS</b> | Standard query A lbind.robocza.tst    |  |  |  |
|                                                                  |      | 25 1, 10.3.3.3  | 10.2.2.33                                         | <b>DNS</b> | Standard query response A 10.3.3.4    |  |  |  |
|                                                                  |      | 26.1.10.2.2.33  | 10.3.3.3                                          | DNS.       | Standard query A lhind.rohocza.tst    |  |  |  |
|                                                                  |      |                 |                                                   |            | $\blacktriangleright$                 |  |  |  |
|                                                                  |      |                 |                                                   |            |                                       |  |  |  |
|                                                                  |      |                 | File: snif_all 48 MB 00 {P: 399367 D: 399367 M: 0 |            |                                       |  |  |  |

Rys. 22. Obraz ruchu sieciowego podczas ataku DNSflood na serwer DNS

Po stronie serwera DNS daje się zauważyć wydłużenie czasu odpowiedzi udzielanej przez serwer podczas ataku. W obserwowanym przypadku wyniósł on 625 ms – patrz ramka na rys. 23. Jednocześnie mierzono obciążenie procesora i karty sieciowej atakowanego komputera. Na rys. 24 można zauważyć, że przed atakiem obciążenie tych zasobów było znikome, wręcz niezauważalne. Podczas ataku obciążenie procesora oscylowało w przedziale 70÷100 %. Obciążenie to przedstawia górna krzywa. Znacznie wzrosło też obciążenie karty sieciowej – krzywa dolna.

| <b>Miersz polecenia</b>                                                                                                    |                          | $ \Box$ $\times$                                                                                                    |
|----------------------------------------------------------------------------------------------------|--------------------------|----------------------------------------------------------------------------------------------------|
| ; <<>> DiG 9.4.1 <<>><<>>> @rdns.robocza.tst robocza.tst<br>: (1 server found)<br>;; global options: printemd<br>:: Got answer:<br> ;; ->>HEADER<<- opcode: QUERY, status: NOERROR, id: 1396 |                          | C:\Documents and Settings\Administrator>dig @rdns.robocza.tst robocza.tst<br>;; flags: gr aa rd ra; QUERY: 1, ANSWER: 0, AUTHORITY: 1, ADDITIONAL: 0 |
| :: QUESTION SECTION:<br>:robocza.tst.                                                                                                    | IN.<br>A                 |                                                                                                    |
| :: AUTHORITY SECTION:<br>robocza.tst.<br>dns3.robocza.tst. 45 36000 600 86400 3600                                                                                                    | <b>IN</b><br>3600<br>SOA | rdns.robocza.tst. administrator.                                                                                                    |
| $\vert$ : Query time: 625 msec<br>$;$ SERVER: 10.3.3.3#53(10.3.3.3)<br><b>1. UUEN</b> Tue Aug <b>AC 11-48-59 9888</b><br>$\mathsf{I}$ : MSG SIZE $_{\text{revd}}$ : 89                       |                          |                                                                                                    |
| C:\Documents and Settings\Administrator>_                                                                                                    |                          |                                                                                                    |

Rys. 23. Wyniki badania czasu odpowiedzi serwera rdns.robocza.tst podczas ataku DNSflood

Zbigniew Suski

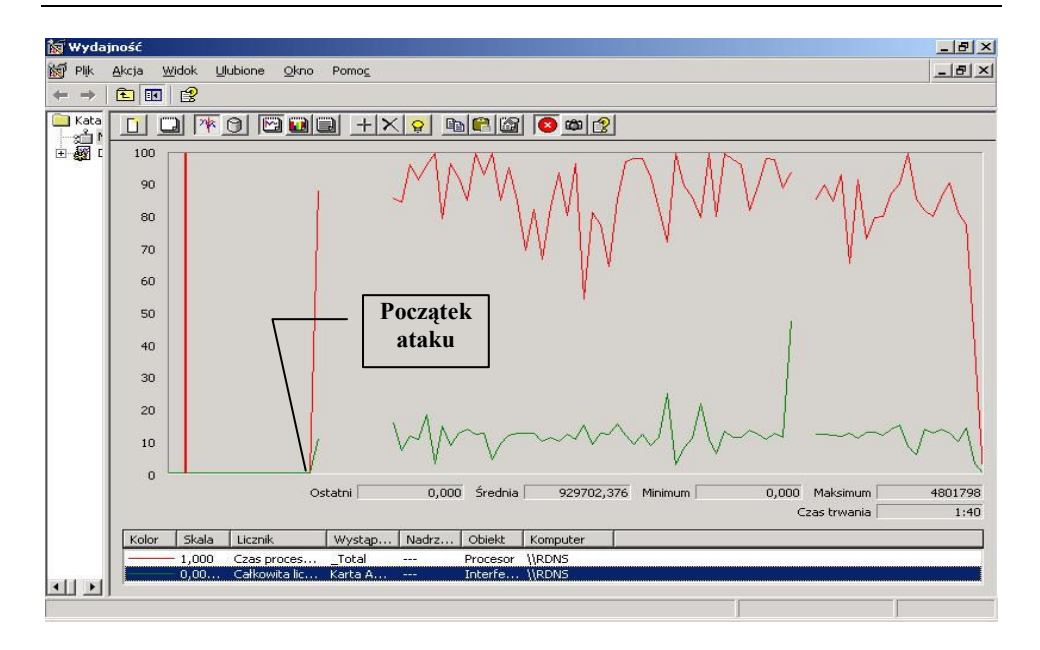

Rys. 24. Obciążenie procesora i karty sieciowej przed i podczas ataku DNSflood

# 5. Zatruwanie pamięci podręcznej

Ofiarą ataku w trakcie eksperymentu polegającego na zatruwaniu pamięci podręcznej (cache poisoning) był serwer podstawowy (rdns) domeny robocza.tst zbudowany w oparciu o oprogramowanie MSDNS w systemie Windows 2003 Server.

Eksperyment rozpoczął się od sprawdzenia poprawności współdziałania komputera klient.robocza.tst z serwerem DNS rdns.robocza.tst. Sprawdzenie to polegało na weryfikacji konfiguracji interfejsu sieciowego klienta za pomocą programu ipconfig (rys. 25) oraz badaniu poprawności rozwiązywania nazwy i osiągalności komputera www.zasoby.tst (rys. 26). Na podstawie zamieszczonych obrazów można stwierdzić, że klient poprawnie współpracuje ze swoim serwerem DNS.

Po tych czynnościach wstępnych zrealizowano "czyszczenie" pamięci podręcznej resolvera systemu klient.robocza.tst. Poprawny wynik tej operacji dokumentuje rys. 27. W pamięci podręcznej *resolvera* nie ma żadnych "obcych" wpisów.

Ostatnim etapem weryfikacji wstępnej była próba pobrania strony www z serwera www.zasoby.tst. Wynik tej operacji przedstawiono na rys. 28. Można zauważyć, że wynik jest poprawny.

| EN C:\WINDOWS\system32\cmd.exe                                                                                                    | $ \Box$ $\times$ |
|----------------------------------------------------------------------------------------------------|------------------|
| (C) Copyright 1985-2003 Microsoft Corp.                                                                                                    |                  |
| C:\Documents and Settings\Administrator>ipconfig /all                                                                                                    |                  |
| Konfiguracja IP systemu Windows                                                                                                    |                  |
| Nazwa hosta klient<br>Sufiks podstawowej domeny DNS : robocza.tst<br>Typ wezła Nieznany<br>Routing IP włączony Nie<br>Serwer WINS Proxy włączony: Nie<br>Lista przeszukiwania sufiksów DNS : robocza.tst<br>Karta Ethernet Połączenie lokalne:     |                  |
| Sufiks DNS konkretnego połączenia :<br>Opis. UMware Accelerated AMD PCNet Adapter<br>Adres fizyczny. 00-0C-29-01-F7-FF<br>DHCP właczone Nie<br>Adres IP. 10.3.9.1<br>Maska podsieci. 255.0.0.0<br>Brama donyślna. 10.1.1.1<br>Serwery DNS 10.3.3.3 |                  |
| C:\Documents and Settings\Administrator>_                                                                                                    |                  |

Rys. 25. Konfiguracja interfejsu sieciowego komputera klient.robocza.tst

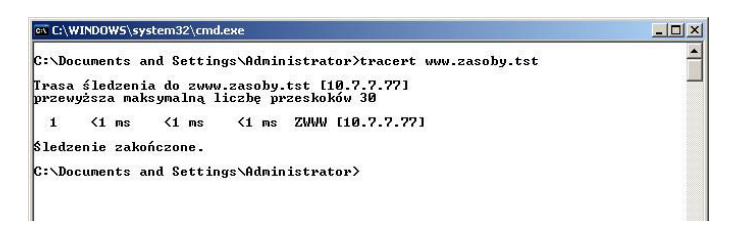

Rys. 26. Wynik badania poprawności rozwiązywania nazwy i osiągalności komputera www.zasoby.tst

| <b>CIV Wiersz polecenia</b>                                                                                                    | $ \Box$ $\times$ |
|----------------------------------------------------------------------------------------------------|------------------|
| C:\Documents and Settings\Administrator>ipconfig /displaydns<br>Konfiguracja IP systemu Windows                                                               |                  |
| 1.0.0.127.in-addr.arpa                                                                                                    |                  |
| Nazwa rekordu 1.0.0.127.in-addr.arpa.<br>Typ rekordu<br>Czas wygaśnięcia (licznik TTL): 602133<br>Długość danych<br>Sekcja. 0dpowiedź<br>Rekord PTR localhost |                  |
| localhost                                                                                                    |                  |
| Nazwa rekordu localhost<br>Typ rekordu<br>Czas wygaśnięcia (licznik TTL): 602133<br>Długość danych 4<br>Sekcja. 0dpowiedź<br>Rekord (hosta). 127.0.0.1        |                  |
|                                                                                                    |                  |

Rys. 27. Zawartość pamięci podręcznej resolvera systemu klient.robocza.tst po operacji czyszczenia tej pamięci

Na rys. 29 zamieszczono obraz ruchu sieciowego realizowanego podczas pobierania strony z serwisu www.zasoby.tst. Jego prześledzenie jest istotne ze względu na wychwycenie różnic, które będzie można zaobserwować po udanym ataku.

Zbigniew Suski

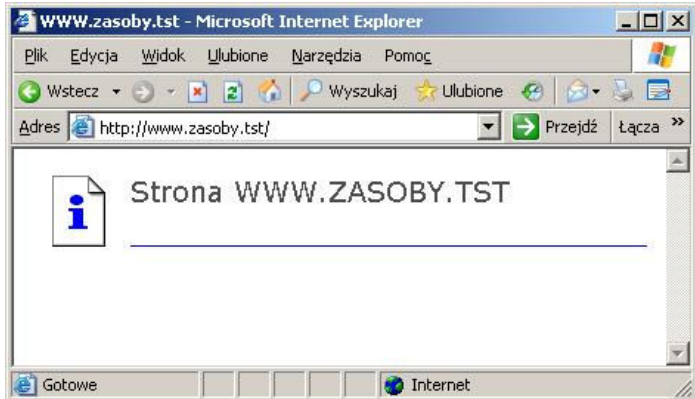

Rys. 28. Wynik próby pobrania przez klienta strony z serwera www.zasoby.tst

Na przedstawionym obrazie można zauważyć, że najpierw klient  $(10.3.9.1)$  zwraca się do swojego serwera DNS  $(10.3.3.3)$  z żądaniem rozwiązania nazwy www.zasoby.tst. Ponieważ nie jest to serwer autorytatywny domeny zasoby.tst, więc zwraca się on z takim żądaniem do serwera głównego  $(10.1.1.1)$ . Otrzymuje od niego informację, że z takim żądaniem powinien się zwrócić do serwera 10.7.7.7, co też czyni. Uzyskuje informację, że system www.zasoby.tst ulokowany jest pod adresem 10.7.7.77 i taką informację przekazuje swojemu klientowi (10.3.9.1). Po otrzymaniu adresu systemu www.zasoby.tst, klient inicjuje z nim połączenie TCP na porcie 80 i realizowana jest sekwencja związana z przesłaniem żądania klienta i przesłaniem strony przez serwer www. Wreszcie następuje zamkniecie połączenia TCP.

| Vo. - 1   Source | Destination      | Protocol    | Info                                                        |
|------------------|------------------|-------------|-------------------------------------------------------------|
| 1 ( 10.3.9.1     | <b>Broadcast</b> | <b>ARP</b>  | Who has 10.3.3.3? Tell 10.3.9.1                             |
| 2 6 10 3 9 1     | 10.3.3.3         | DNS.        | Standard query A www.zasoby.tst                             |
| 3(10.3.3.3)      | 10.1.1.1         | DNS.        | Standard query A www.zasoby.tst                             |
| 4 ( 10.1.1.1     | 10.3.3.3         | DNS.        | Standard query response                                     |
| 5(10.3.3.3)      | 10.7.7.7         | DNS.        | Standard query A www.zasoby.tst                             |
| 6 (10.7.7.7)     | 10.3.3.3         | DNS.        | Standard query response CNAME zwww.zasoby.tst A 10.7.7.77   |
| 7 (10.3.3.3)     | 10.3.9.1         | DNS.        | Standard query response CNAME zwww.zasoby.tst A 10.7.7.77   |
| 8 (10.3.9.1)     | 10.7.7.77        | TCP         | 1061 > http [SYN] Seq=0 Ack=0 Win=65535 Len=0 MSS=1460      |
| 9(10.7.7.7.77)   | 10.3.9.1         | TCP         | http > 1061 [SYN, ACK] Seq=0 Ack=1 Win=16384 Len=0 MSS=1460 |
| 10 ( 10.3.9.1    | 10.7.7.77        | TCP         | $1061$ > http [ACK] Seq=1 Ack=1 Win=65535 Len=0             |
| 11 ( 10 3 9 1    | 10.7.7.77        | <b>HTTP</b> | GET $/$ HTTP $/1.1$                                         |
| 12 (10.7.7.77)   | 10.3.9.1         | <b>HTTP</b> | HTTP/1.1 200 OK (text/html)                                 |
| 13 ( 10.3.9.1    | 10.7.7.77        | <b>HTTP</b> | GET /pagerror.gif HTTP/1.1                                  |
| 14 (10.7.7.77    | 10.3.9.1         | <b>HTTP</b> | HTTP/1.1 200 OK (GIF89a)                                    |
| 15 (10.7.7.77    | 10.3.9.1         | <b>HTTP</b> | Continuation                                                |
| 16 (10.3.9.1)    | 10.7.7.77        | TCP         | 1061 > http [ACK] Seq=561 Ack=3810 Win=65535 Len=0          |
| 17 (10.7.7.77    | 10.3.9.1         | <b>HTTP</b> | Continuation                                                |
| 18 ( 10.3.9.1    | 10.7.7.77        | TCP         | 1061 > http [ACK] Seq=561 Ack=3980 Win=65365 Len=0          |
| 19:10.3.9.1      | 10.7.7.77        | TCP         | 1061 > http [RST, ACK] Seq=561 Ack=3980 Win=0 Len=0<br>     |

Rys. 29. Obraz ruchu sieciowego realizowanego podczas pobierania strony z serwera www.zasoby.tst

Dla porządku przedstawiono jeszcze zawartość pamięci podręcznej resolvera systemu klient.robocza.tst (rys. 30) i serwera rdns.robocza.tst (rys. 31).

Badania podatności usługi DNS na wybrane zagrożenia

| es Wiersz polecenia                                                                                                    | $\Box$ $\Box$ $\times$ |
|----------------------------------------------------------------------------------------------------|------------------------|
| ГC<br>C:\Documents and Settings\Administrator>ipconfig /displaydns<br>Konfiguracja IP systemu Windows                                                       |                        |
| 1.0.0.127.in-addr.arpa                                                                                                    |                        |
| Nazwa rekordu 1.0.0.127.in-addr.arpa.<br>Długość danych<br>Sekcja. : Odpowiedź<br>Rekord PTR : localhost                                                    |                        |
| www.zasoby.tst                                                                                                    |                        |
| Nazwa rekordu www.zasoby.tst<br>Typ rekordu<br>Czas wygaśnięcia (licznik TTL): 826<br>Długość danych 4<br>Sekcja. 0dpowiedź<br>Rekord CNAME zwww.zasoby.tst |                        |
| <b>localhost</b>                                                                                                    |                        |
| Nazwa rekordu localhost<br>Czas wygaśniecia (licznik IIL): 600690<br>Długość danych 4<br>Sekcja. 0dpowiedź<br>Rekord (hosta). 127.0.0.1                     |                        |

Rys. 30. Zawartość pamięci podręcznej resolvera systemu klient.robocza.tst po operacji pobrania strony www.zasoby.tst

| dnsmgmt - [DNS\RDNS\Wyszukiwania wprowadzone do pamięci podręcznej\.(główny)\tst\zasoby]<br>å,<br>Plik<br>Widok<br>Okno<br>Akcja<br>Pomoc<br>白田白日民<br>$\mathbb{B}$<br>⇦<br>$\Rightarrow$ | 目<br>日日                                                        |                                                           |                                                               | $ \Box$ $\times$<br>$-17 \times$ |
|----------------------------------------------------------------------------------------------------|----------------------------------------------------------------|-----------------------------------------------------------|---------------------------------------------------------------|----------------------------------|
| $\frac{3}{11}$ DNS                                                                                                    | zasoby rekordy: 4                                              |                                                           |                                                               |                                  |
| Ħ<br>ė<br><b>RDNS</b>                                                                                                    | Nazwa                                                          | Typ                                                       | Dane                                                          |                                  |
| Wyszukiwania wprowadzone<br>(główny).<br>闩<br>$\Box$ net<br>Ėŀ<br>$\Box$ tst<br>zasoby<br>Strefy wyszukiwania do przod<br>Strefy wyszukiwania wsteczn<br>田 2 Podgląd zdarzeń             | iii (identyczny jak folder nadrzę<br>E www<br>E zdns<br>E zwww | Serwer nazw (NS)<br>Alias (CNAME)<br>Host (A)<br>Host (A) | zdns.zasoby.tst.<br>zwww.zasoby.tst.<br>10.7.7.7<br>10.7.7.77 |                                  |

Rys. 31. Zawartość pamięci podręcznej serwera rdns.robocza.tst po operacji pobrania przez klienta strony www.zasoby.tst

Teraz przeprowadzany jest sam atak. Wykorzystano do tego skrypt opracowany i zamieszczony w [10]. Skrypt ten generuje zapytanie o określoną nazwę, a następnie wysyła do pytanego serwera DNS sfałszowane odpowiedzi [8]. Raport z uruchomienia skryptu zamieszczono na rys. 32. Obraz ruchu sieciowego generowanego przez ten skrypt przedstawiono na rys. 33. Należy zwrócić uwagę, że sfałszowane, wygenerowane przez skrypt odpowiedzi informują, że system www.zasoby.tst jest ulokowany pod adresem 10.2.2.2. Pod tym adresem intruz ulokował serwis www, który zamierza podstawić klientowi w miejsce serwisu www.zasoby.tst. Pole adresu źródłowego (10.7.7.7) wskazuje na komputer, który pełni rolę serwera DNS w domenie zasoby.tst. Ten komputer poprzednio udzielał odpowiedzi. W czasie przeprowadzonego ataku nie powinien być aktywny. W trakcie prawdziwego ataku zatruwania bufora oznacza to zwykle przeprowadzenie dowolnego ataku DoS skierowanego na ten komputer. W trakcie eksperymentu atak DoS zasymulowano wyłączając system 10.7.7.7.

[root@lin exploit]# ./spoof.sh 10 2000 100

 $[root@lin explotit]$ #

Rys. 32. Raport z uruchomienia skryptu umożliwiającego przeprowadzenie ataku zatruwania bufora serwera DNS

| No. -                                       | Time                                                                   | Source                                                                                                    | Destination                                                                                                    | Protocol   | Info                               |
|---------------------------------------------|------------------------------------------------------------------------|----------------------------------------------------------------------------------------------------|----------------------------------------------------------------------------------------------------|------------|------------------------------------|
|                                             |                                                                        | 10.2.2.33                                                                                                   | 10.3.3.3                                                                                                    | DNS        | Standard query A www.zasoby.tst    |
|                                             |                                                                        | 10.3.3.3                                                                                                    | Broadcast                                                                                                    | <b>ARP</b> | Who has 10.1.1.1? Tell 10.3.3.3    |
|                                             |                                                                        | 10.1.1.1                                                                                                    | 10.3.3.3                                                                                                    | ARP        | 10.1.1.1 is at 00:0c:29:40:a7:85   |
|                                             |                                                                        | 10.3.3.3                                                                                                    | 10.1.1.1                                                                                                    | <b>DNS</b> | Standard query A www.zasoby.tst    |
|                                             |                                                                        | 10.1.1.1                                                                                                    | 10.3.3.3                                                                                                    | <b>DNS</b> | Standard query response            |
|                                             |                                                                        | 10.3.3.3                                                                                                    | 10.7.7.7                                                                                                    | <b>DNS</b> | Standard query A www.zasoby.tst    |
|                                             |                                                                        | 10.7.7.7                                                                                                    | 10.3.3.3                                                                                                    | <b>DNS</b> | Standard query response A 10.2.2.2 |
|                                             |                                                                        | 10.7.7.7                                                                                                    | 10.3.3.3                                                                                                    | <b>DNS</b> | Standard query response A 10.2.2.2 |
|                                             | 6789                                                                   | 10.7.7.7                                                                                                    | 10.3.3.3                                                                                                    | <b>DNS</b> | Standard query response A 10.2.2.2 |
| 10                                          |                                                                        | 10.7.7.7                                                                                                    | 10.3.3.3                                                                                                    | <b>DNS</b> | Standard query response A 10.2.2.2 |
| 11                                          |                                                                        | 10777                                                                                                    | 10333                                                                                                    | DNS.       | Standard guery response A 10 7 7 7 |
|                                             |                                                                        | Frame 19 (90 bytes on wire, 90 bytes captured)<br>▽ Domain Name System (response)<br>Transaction ID: 0x25b5 | D Ethernet II, Src: 00:0c:29:5a:0c:ef, Dst: 00:0c:29:1e:27:1e<br>b Internet Protocol, Src Addr: 10.7.7.7 (10.7.7.7), Dst Addr: 10.3.3.3 (10.3.3.3)<br>b User Datagram Protocol, Src Port: domain (53), Dst Port: domain (53) |            |                                    |
|                                             | Questions: 1<br>Answer RRs: 1<br>Authority RRs: 0<br>Additional RRs: 0 | p Flags: 0x8180 (Standard query response, No error)                                                         |                                                                                                    |            |                                    |
|                                             |                                                                        | D www.zasoby.tst: type A, class inet                                                                        |                                                                                                    |            |                                    |
| $\triangledown$ Queries<br>$\nabla$ Answers |                                                                        |                                                                                                    | p www.zasoby.tst: type A, class inet, addr 10.2.2.2                                                                                                    |            |                                    |

Rys. 33. Obraz ruchu sieciowego podczas ataku zatruwania bufora serwera DNS

Po ataku, w buforze serwera DNS 10.3.3.3 znalazła się informacja, że system www.zasoby.tst jest ulokowany pod adresem 10.2.2.2 (rys. 34). Klient żądający rozwiązania nazwy www.zasoby.tst otrzyma nieprawdziwą odpowiedź, co obrazuje rys. 35. Zawartość bufora klienta przedstawiono na rys. 36.

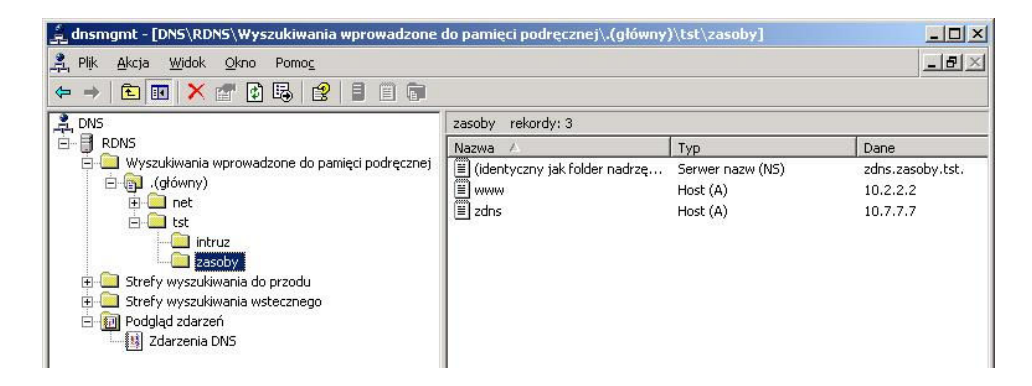

Rys. 34. Zatruta zawartość bufora zaatakowanego serwera DNS

| $No. -$ Time     | Source                        | <b>Destination</b>                                  | Protocol   | Info                                                                                        |
|------------------|-------------------------------|-----------------------------------------------------|------------|---------------------------------------------------------------------------------------------|
|                  | 10.3.9.1                      | 10.3.3.3                                            | <b>DNS</b> | Standard query A www.zasoby.tst                                                             |
|                  | 10.3.3.3                      | 10.3.9.1                                            | DNS.       | Standard query response A 10.2.2.2                                                          |
|                  |                               |                                                     |            |                                                                                             |
|                  |                               | D Frame 4 (90 bytes on wire, 90 bytes captured)     |            |                                                                                             |
|                  |                               |                                                     |            | D Ethernet II, Src: 00:0c:29:1e:27:1e, Dst: 00:0c:29:01:f7:ff                               |
|                  |                               |                                                     |            | $\mathbb D$ Internet Protocol, Src Addr: 10.3.3.3 (10.3.3.3), Dst Addr: 10.3.9.1 (10.3.9.1) |
|                  |                               |                                                     |            | b User Datagram Protocol, Src Port: domain (53), Dst Port: 1027 (1027)                      |
|                  | Domain Name System (response) |                                                     |            |                                                                                             |
|                  | Transaction ID: 0x1877        |                                                     |            |                                                                                             |
|                  |                               | D Flags: 0x8180 (Standard query response, No error) |            |                                                                                             |
|                  | Questions: 1                  |                                                     |            |                                                                                             |
|                  | Answer RRs: 1                 |                                                     |            |                                                                                             |
|                  | Authority RRs: 0              |                                                     |            |                                                                                             |
|                  | Additional RRs: 0             |                                                     |            |                                                                                             |
| $\vee$ Queries   |                               |                                                     |            |                                                                                             |
|                  |                               | D www.zasoby.tst: type A, class inet                |            |                                                                                             |
| $\nabla$ Answers |                               |                                                     |            |                                                                                             |
|                  |                               | www.zasoby.tst: type A, class inet, addr 10.2.2.2   |            |                                                                                             |
|                  |                               |                                                     |            |                                                                                             |
|                  |                               |                                                     |            |                                                                                             |
|                  |                               | 해P: 4 D: 2 M: 0                                     |            |                                                                                             |

Rys. 35. Nieprawdziwa odpowiedź udzielona klientowi przez zaatakowany serwer DNS

| <b>ox Wiersz polecenia</b>                                                                                                    | $ \Box$ $\times$ |
|----------------------------------------------------------------------------------------------------|------------------|
| C:\Documents and Settings\Administrator>ipconfig /displaydns<br>Konfiguracja IP systemu Windows<br>$1.0.0.127.$ in-addr.arpa                                                           |                  |
| Nazwa rekordu 1.0.0.127.in-addr.arpa.<br>$Iyp$ rekordu 12<br>Czas wygaśnięcia (licznik ITL): 567653<br>Długość danych<br>Sekcja3 Odpowiedź<br>Rekord PTR 1 localhost<br>www.zasoby.tst |                  |
| Nazwa rekordu www.zasoby.tst<br>Iyp rekordu<br>Czas wygaśnięcia (licznik IIL): 3293<br>Długość danych<br>Sekcja30 Odpowiedź<br>Rekord (hosta)10.2.2.2                                  |                  |
| localbost                                                                                                    |                  |
| Nazwa rekordu : localhost<br>Iyp rekordu<br>Czas wygaśnięcia (licznik IIL): 567653<br>Długość danych<br>Sekcja34<br>Rekord (hosta)127.0.0.1                                            |                  |
| C:\Documents and Settings\Administrator>                                                                                                    |                  |

Rys. 36. Zatruta zawartość bufora klienta zaatakowanego serwera DNS

W wyniku całego opisanego procesu, klient żądający dostępu do strony www.zasoby.tst, otrzyma stronę podstawioną przez intruza pod adresem 10.2.2.2. Ilustruje to rys. 37.

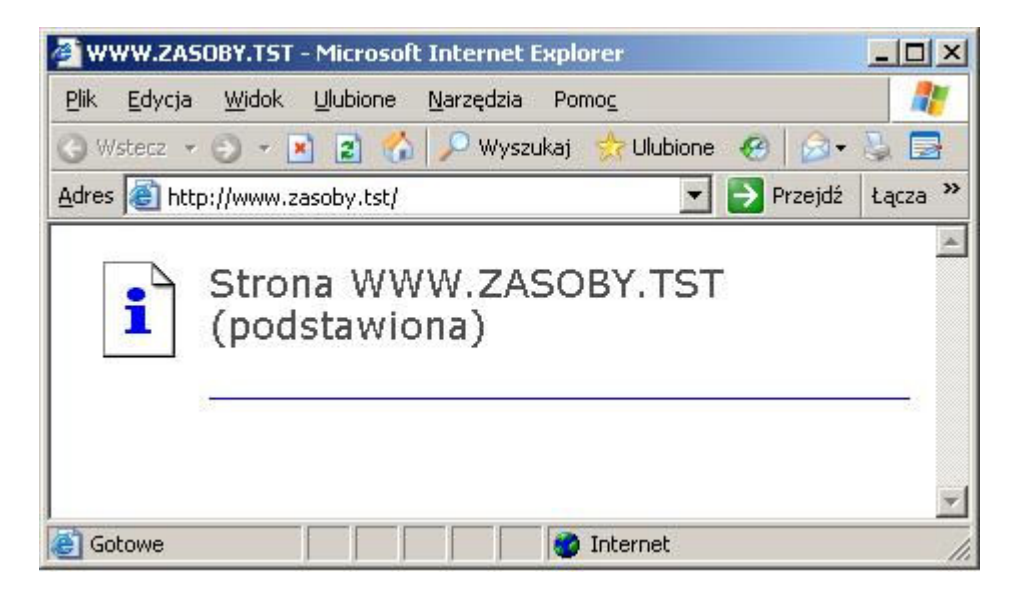

Rys. 37. Wynik próby pobrania przez klienta strony z domniemanego serwera www.zasoby.tst (faktycznie serwera podstawionego przez intruza)

## 6. Dynamiczna aktualizacja

Funkcja dynamicznej aktualizacji może być wykorzystywana przez komputery w sieci lokalnej, które nie mają przypisanego stałego adresu IP. Podczas uruchamiania, system operacyjny stara się uaktualnić właściwy rekord w zasobach serwera DNS. To rozszerzenie dotyczące funkcjonowania DNS zostało zdefiniowane w RFC 2136 [16]. W dalszej części opisano eksperyment, którego celem było wprowadzenie do bazy serwera DNS rekordu przygotowanego przez potencjalnego intruza. Eksperyment przeprowadzono dla serwera msdns (rdns.robocza.tst) i bind 4.9.1 (linbind.lin.tst). Na rys. 38 i 39 przedstawiono wyniki pobierania informacji o strefie z obu serwerów przed rozpoczęciem eksperymentu.

Na rys. 40 i 41 pokazano zawartość plików strefowych rezydujących na obu serwerach (przed rozpoczęciem eksperymentu).

Badania podatności usługi DNS na wybrane zagrożenia

| os Wiersz polecenia - nslookup    |            | $ \Box$ $\times$                          |
|-----------------------------------|------------|-------------------------------------------|
| server 10.3.3.3                   |            |                                           |
| Default Server: [10.3.3.3]        |            |                                           |
| Address: 10.3.3.3                 |            |                                           |
| $ls -d$ robocza.tst               |            |                                           |
| [[10.3.3.3]]                      |            |                                           |
| robocza.tst.                      | <b>SOA</b> | rdns.robocza.tst administrator.dns3.roboc |
| 2a.tst. (53 36000 600 86400 3600) |            |                                           |
| robocza.tst.                      | NS.        | rdns.robocza.tst                          |
| robocza.tst.                      | NS         | whind.robocza.tst                         |
| robocza.tst.                      | <b>NS</b>  | lbind.robocza.tst                         |
| robocza.tst.                      | <b>NS</b>  | msdns.robocza.tst                         |
| klient                            | A          | 10.3.9.1                                  |
| <b>lbind</b>                      |            | 10.3.3.4                                  |
| localhost                         |            | 127.0.0.1                                 |
| msdns                             |            | 10.3.3.6                                  |
| nowy                              |            | 10.3.100.102                              |
| poczta                            | я          | 10.3.9.1                                  |
| poczta                            | MX         | poczta.robocza.tst<br>10                  |
| rdns                              | A          | 10.3.3.3                                  |
| whind                             | A          | 10.3.3.5                                  |
| robocza.tst.                      | SOA        | rdns.robocza.tst administrator.dns3.roboc |
| za.tst. (53 36000 600 86400 3600) |            |                                           |
|                                   |            |                                           |

Rys. 38. Wyniki pobrania informacji o strefie utrzymywanej przez serwer rdns.robocza.tst za pomocą programu nslookup

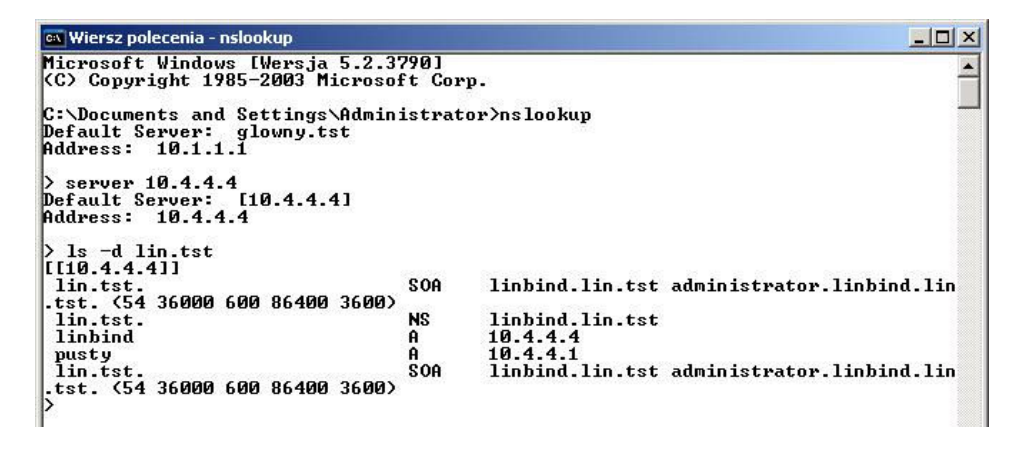

Rys. 39. Wyniki pobrania informacji o strefie utrzymywanej przez serwer bind (linbind.lin.tst) za pomocą programu nslookup

Dodatkowo na rys. 42 przedstawiono obraz konsoli graficznej służącej do zarządzania serwerem msdns (przed rozpoczęciem eksperymentu).

Po opisanych czynnościach wstępnych uruchomiono opracowany program (exploit). Jego zadaniem było zrealizowanie procedury dynamicznej aktualizacji ze strony klienta. Można wykorzystać również program nsupdate dostępny w dystrybucji pakietu bind. Raport z uruchomienia opracowanego programu, dla obu opisywanych przypadków zamieszczono na rys. 43 i 44. Obraz ruchu sieciowego spowodowanego uruchomieniem tego programu przedstawiono na rys. 45 i 46. Ramkami zaznaczono najważniejsze pakiety zawierające dane

aktualizacyjne. Jak się można było spodziewać ruch sieciowy w obu przypadkach jest podobny, ale nie identyczny.

```
; Database file robocza.tst.dns for robocza.tst zone. 
; Zone version: 53 
@ IN SOA rdns.robocza.tst. 
administrator.dns3.robocza.tst. (<br>53
                         53 ; serial number<br>36000 ; refresh
                                    ; refresh
                         600 ; retry<br>86400 ; expire
                         86400 ; expire<br>3600 ) ; defaul
                                  ) ; default TTL
; Zone NS records 
@ NS rdns.robocza.tst. 
e NS wbind.robocza.tst.<br>
e NS lbind.robocza.tst.
e NS lbind.robocza.tst.<br>
NS msdns.robocza.tst.
                    NS msdns.robocza.tst.
; Zone records 
klient 1200 A 10.3.9.1<br>1bind A 10.3.3.4
lbind <br> A 10.3.3.4<br>
A 127.0.0.1
                    A 127.0.0.1<br>1200 A 10.
msdns 1200 A 10.3.3.6 
nowy A 10.3.100.102
poczta A 10.3.9.1 
                     MX 10 poczta.robocza.tst. 
rdns A 10.3.3.3 
                             10.3.3.5
```
Rys. 40. Zawartość pliku robocza.tst.dns zawierającego informacje o strefie utrzymywanej przez serwer rdns.robocza.tst przed rozpoczęciem eksperymentu

```
$ORIGIN.<br>$TTL 3600
         ; 1 hour
lin.tst 		 IN SOA linbind.lin.tst.
administrator.linbind.lin.tst. (<br>54
                    54 ; serial<br>36000 ; refres
                             ; refresh (10 hours)
                     600 ; retry (10 minutes) 
                     86400 ; expire (1 day) 
                     3600 ; minimum (1 hour) 
 ) 
                NS linbind.lin.tst. 
$ORIGIN lin.tst. 
$TTL 1200 ; 20 minutes 
linbind A 10.4.4.4 
pusty A 10.4.4.1
```
Rys. 41. Zawartość pliku lin.tst.dns zawierającego informacje o strefie utrzymywanej przez serwer bind (linbind.lin.tst) przed rozpoczęciem eksperymentu

#### Badania podatności usługi DNS na wybrane zagrożenia

| A, Plk<br>Widok<br>Okno<br>Pomoc<br>Akcja<br>區<br>ピ<br>E<br>倒<br>圓<br>ft<br>E<br>回<br>⇦              | 属                                                       |                            | $-12 \times$                |  |
|----------------------------------------------------------------------------------------------------|---------------------------------------------------------|----------------------------|-----------------------------|--|
| Å,<br><b>DNS</b>                                                                                     | robocza.tst rekordy: 14                                 |                            |                             |  |
| B<br>Ė-<br><b>RDNS</b>                                                                               | Nazwa                                                   | Typ                        | Dane                        |  |
| Wyszukiwania wprowadzone do pamięci<br>$\overline{+}$                                                | (identyczny jak folder nadrzę Adres startowy uwierzytel |                            | [53], rdns.robocza.tst., ad |  |
| Strefy wyszukiwania do przodu                                                                        | iii (identyczny jak folder nadrzę Serwer nazw (NS)      |                            | Ibind.robocza.tst.          |  |
| robocza.tst                                                                                          | ii (identyczny jak folder nadrzę Serwer nazw (NS)       |                            | msdns.robocza.tst.          |  |
| Strefy wyszukiwania wstecznego<br>$\overline{+}$<br><b>图 Podgląd zdarzeń</b><br>F<br>행 Zdarzenia DNS | (identyczny jak folder nadrzę Serwer nazw (NS)          |                            | rdns.robocza.tst.           |  |
|                                                                                                    | ≡ (identyczny jak folder nadrzę                         | Serwer nazw (NS)           | wbind.robocza.tst.          |  |
|                                                                                                    | E klient                                                | Host (A)                   | 10.3.9.1                    |  |
|                                                                                                    | <b>E</b> Ibind                                          | Host (A)                   | 10.3.3.4                    |  |
|                                                                                                    | ill localhost                                           | Host (A)                   | 127,0.0.1                   |  |
|                                                                                                    | $\mathbb{E}$ msdns                                      | Host (A)                   | 10.3.3.6                    |  |
|                                                                                                    | <sup>sss</sup> nowy                                     | Host (A)                   | 10.3.100.102                |  |
|                                                                                                    | <b>E</b> poczta                                         | Host (A)                   | 10.3.9.1                    |  |
|                                                                                                    | poczta                                                  | Usługa wymiany poczty (MX) | [10] poczta.robocza.tst.    |  |
|                                                                                                    | $\mathbb{E}$ rdns                                       | Host (A)                   | 10.3.3.3                    |  |
|                                                                                                    | ■ wbind                                                 | Host (A)                   | 10.3.3.5                    |  |

Rys. 42. Obraz konsoli służącej do zarządzania serwerem rdns.robocza.tst przed rozpoczęciem eksperymentu

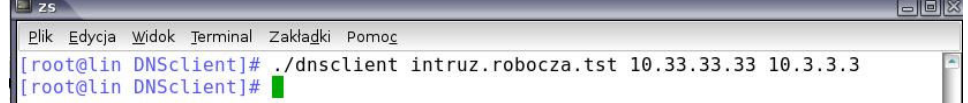

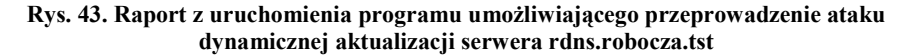

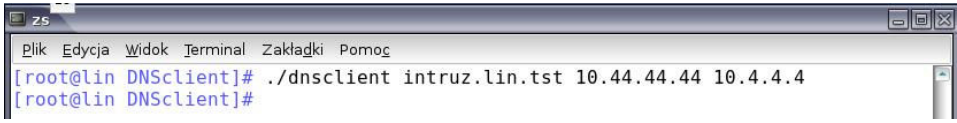

#### Rys. 44. Raport z uruchomienia programu umożliwiającego przeprowadzenie ataku dynamicznej aktualizacji serwera bind (linbind.lin.tst)

Skutki ataków można obejrzeć na rys. 47-51. Na wszystkich tych rysunkach ramkami zaznaczono elementy, które są skutkiem przeprowadzonych ataków. Na rys. 47 i 48 przedstawiono wyniki pobierania informacji o strefie z obu serwerów po przeprowadzonym ataku. Na rys. 49 i 50 pokazano zawartość plików strefowych rezydujących na obu serwerach. Dodatkowo na rys. 51 przedstawiono obraz konsoli graficznej służącej do zarządzania serwerem rdns.robocza.tst (po ataku).

| No. -         | Source<br>$n\epsilon$                                                                    | Destination                             | Protocol                  | Info.                                                                                                    |
|---------------|------------------------------------------------------------------------------------------|-----------------------------------------|---------------------------|----------------------------------------------------------------------------------------------------|
| 1             | 10.2.2.33                                                                                | 10.3.3.3                                | <b>TCP</b>                | 4401 > domain [SYN] Seg=0 Ack=0 Win=5840 Len=0 MSS=                                                        |
| 2             | 10.3.3.3                                                                                 | 10.2.2.33                               | <b>TCP</b>                | domain > 4401 [SYN, ACK] Seg=0 Ack=1 Win=16384 Len=                                                        |
|               | 10.2.2.33                                                                                | 10.3.3.3                                | TCP                       | 4401 > domain [ACK] Seq=1 Ack=1 Win=5840 Len=0 TSV=                                                        |
| 4<br>E.       | 10.2.2.33<br>10222                                                                       | <b>LUTTER CAPE</b><br>$Dna - d - nc +$  | <b>DINS</b><br><b>ADD</b> | Dynamic update SOA roboczątst <mark>tomreassembled Packet</mark><br>Wbo bas 10 2 2 52 - Tall 10 2 2 2      |
| 6             | 10.3.3.3                                                                                 | Broadcast                               | ARP                       | Who has 10.3.3.4? Tell 10.3.3.3                                                                            |
|               | 10.3.3.3                                                                                 | Broadcast                               | ARP                       | Who has 10.3.3.6?<br>Tell 10.3.3.3                                                                         |
| ठ             | <b>LURDRORD</b>                                                                          | <b>IV.Z.Z.DJ</b>                        | <b>DNS</b><br>---         | Dynamic update response unreassempled Packetj                                                              |
| 10            | $40 - 6 - 6 - 32$<br>10.2.2.33                                                           | <b>Program and Contract</b><br>10.3.3.3 | <b>The Pro</b>            | tavi z domann įscKį Beg-oz Ack-oz Win-5040 Len-0 T2                                                        |
| 11            | 10.3.3.3                                                                                 | 10.2.2.33                               | <b>TCP</b><br><b>TCP</b>  | 4401 > domain [FIN, ACK] Seq=62 Ack=62 Win=5840 Ler<br>domain > 4401 [ACK] Seq=62 Ack=63 Win=17459 Len=0 T |
| 12            | 10.2.2.33                                                                                | 10.3.3.3                                | TCP                       | 4402 > domain [SYN] Seg=0 Ack=0 Win=5840 Len=0 MSS=                                                        |
| 13            | 10.3.3.3                                                                                 | 10.2.2.33                               | <b>TCP</b>                | [SYN, ACK] Seg=0 Ack=1 Win=16384 Len=<br>domain > 4402                                                     |
| 14            | 10.3.3.3                                                                                 | 10.2.2.33                               | <b>TCP</b>                | domain > 4401 [FIN, ACK] Seq=62 Ack=63 Win=17459 Le                                                        |
| 15            | 10.2.2.33                                                                                | 10.3.3.3                                | <b>TCP</b>                | 4402 > domain [ACK] Seq=1 Ack=1 Win=5840 Len=0 TSV=                                                        |
|               | $16 \cup 10.2.2.33$                                                                      | 10.3.3.3                                | <b>DNS</b>                | Dynamic update SOA robocza.tst                                                                             |
| 17            | 10.2.2.33                                                                                | 10.3.3.3                                | <b>TCP</b>                | 4401 > domain [ACK] Seg=63 Ack=63 Win=5840 Len=0 TS                                                        |
| 18            | 10.3.3.3                                                                                 | 10.2.2.33                               | DNS                       | Dynamic update response                                                                                    |
| 1Q            | 10223                                                                                    | 10333                                   | TCD                       | $4402 \times$ domain $[ACK]$ Seq-66 Ack-66 Win-5840 Len-0 TS                                               |
| 20<br>21      | 10.2.2.33<br>10.3.3.3                                                                    | 10.3.3.3<br>10.2.2.33                   | <b>TCP</b>                | 4402 > domain [FIN, ACK] Seq=66 Ack=66 Win=5840 Ler                                                        |
| 22            | 10.3.3.3                                                                                 | 10.2.2.33                               | <b>TCP</b><br><b>TCP</b>  | domain > 4402 [ACK] Seq=66 Ack=67 Win=17455 Len=0 T                                                        |
| $\sim$ $\sim$ | $-20$                                                                                    | $\cdots$                                | $-$ -n                    | domain > 4402 [FIN, ACK] Seq=66 Ack=67 Win=17455 Le<br>                                                    |
|               | Length: 63<br>Transaction ID: 0x0000<br>p Flags: 0x2800 (Dynamic update)<br>Ouestions: 1 |                                         |                           |                                                                                                    |
|               | Answer RRs: 0<br>Authority RRs: 1<br>Additional RRs: 0                                   |                                         |                           |                                                                                                    |
|               |                                                                                          |                                         |                           |                                                                                                    |
| D Zone        |                                                                                          |                                         |                           |                                                                                                    |

Rys. 45. Obraz ruchu sieciowego podczas ataku dynamicznej aktualizacji serwera rdns.robocza.tst

|                | No. $\vert$ 1 Source                                                                                                    | Destination                      | Protocol                                                                                                    | Info                                                                                           |
|----------------|----------------------------------------------------------------------------------------------------|----------------------------------|----------------------------------------------------------------------------------------------------|------------------------------------------------------------------------------------------------|
| $\mathbf{1}$   | 10.2.2.33                                                                                                    | Broadcast                        | ARP                                                                                                    | Who has 10.4.4.4? Tell 10.2.2.33                                                               |
| $\overline{2}$ | 10.4.4.4                                                                                                    | 10.2.2.33                        | ARP                                                                                                    | 10.4.4.4 is at 00:0c:29:6a:8e:fc                                                               |
| 3              | 10.2.2.33                                                                                                    | 10.4.4.4                         | <b>TCP</b>                                                                                                    | 2447 > domain [SYN] Seg=0 Ack=0 Win=5840 Len=0 MSS=1460 TSV=992931                             |
| 4              | 10.4.4.4                                                                                                    | 10.2.2.33                        | TCP                                                                                                    | domain > 2447 [SYN, ACK] Seg=0 Ack=1 Win=16384 Len=0 MSS=1460 WS=0                             |
| 5              | 10.2.2.33                                                                                                    | 10.4.4.4                         | TCP                                                                                                    | 2447 > domain [ACK] Seg=1 Ack=1 Win=5840 Len=0 TSV=992936 TSER=0                               |
| $\overline{6}$ | 10.2.2.33                                                                                                    | 10.4.4.4                         | <b>DNS</b>                                                                                                    | Dynamic update SOA lin.tst Unreassembled Packet                                                |
| 7<br>ö         | 10.4.4.4                                                                                                    | 10.2.2.33                        | <b>DNS</b><br>$\tau$                                                                                                    | Dynamic update response                                                                        |
|                |                                                                                                    |                                  | <b>The Contract of the Contract of the Contract of the Contract of the Contract of the Contract of the Contract of the Contract of the Contract of the Contract of the Contract of the Contract of the Contract of the Contract </b> |                                                                                                |
| 9              | 10.2.2.33                                                                                                    | 10.4.4.4                         | TCP                                                                                                    | 2447 > domain [FIN, ACK] Seq=54 Ack=15 Win=5840 Len=0 TSV=992938 T                             |
| 10             | 10.4.4.4                                                                                                    | 10.2.2.33                        | TCP                                                                                                    | domain > 2447 [ACK] Seg=15 Ack=55 Win=17467 Len=0 TSV=19960 TSER=99                            |
| 11             | 10.4.4.4                                                                                                    | 10.2.2.33                        | TCP                                                                                                    | domain > 2447 [FIN, ACK] Seg=15 Ack=55 Win=17467 Len=0 TSV=19960 T!                            |
| 12             | 10.2.2.33                                                                                                    | 10.4.4.4                         | TCP                                                                                                    | 2447 > domain [ACK] Seg=55 Ack=16 Win=5840 Len=0 TSV=992939 TSER=19                            |
| 13             | 10.2.2.33                                                                                                    | 10.4.4.4                         | TCP                                                                                                    | 2448 > domain [SYN] Seg=0 Ack=0 Win=5840 Len=0 MSS=1460 TSV=992940                             |
| 14             | 10.4.4.4                                                                                                    | 10.2.2.33                        | <b>TCP</b>                                                                                                    | domain > 2448 [SYN, ACK] Seg=0 Ack=1 Win=16384 Len=0 MSS=1460 WS=0                             |
| 15             | .10.2.2.33                                                                                                    | 10.4.4.4                         | <b>TCP</b>                                                                                                    | 2448 > domain [ACK] Seq=1 Ack=1 Win=5840 Len=0 TSV=992940 TSER=0                               |
|                | LO V JULL 2010                                                                                                    | <b>LUVER CREATE</b><br>10.2.2.33 | פותעו                                                                                                    | pynamic upuate box inniest                                                                     |
| 17<br>18       | 10.4.4.4<br>10, 2, 2, 33                                                                                                    | 10444                            | <b>DNS</b><br><b>TCD</b>                                                                                                    | Dynamic update response<br>2448 - domain [ACK] Seg=58 Ack=15 Win=5840 Len=0 TSV=992947 TSER=10 |
| 19             | 10.2.2.33                                                                                                    | 10.4.4.4                         | <b>TCP</b>                                                                                                    | 2448 > domain [FIN, ACK] Seg=58 Ack=15 Win=5840 Len=0 TSV=992947 T!                            |
| 20             | 10.4.4.4                                                                                                    | 10.2.2.33                        | <b>TCP</b>                                                                                                    | domain > 2448 [ACK] Seg=15 Ack=59 Win=17463 Len=0 TSV=19960 TSER=99                            |
| 21             | 10.4.4.4                                                                                                    | 10.2.2.33                        | <b>TCP</b>                                                                                                    | domain > 2448 [FIN, ACK] Seg=15 Ack=59 Win=17463 Len=0 TSV=19960 T!                            |
| 22             | 10.2.2.33                                                                                                    | 10.4.4.4                         | <b>TCP</b>                                                                                                    | 2448 > domain [ACK] Seg=59 Ack=16 Win=5840 Len=0 TSV=992948 TSER=19                            |
|                |                                                                                                    |                                  |                                                                                                    |                                                                                                |
| D Zone         | ▽ Domain Name System (query)<br>Lenath: 55<br>Transaction ID: 0x0000<br>Ouestions: 1<br>Answer RRs: 0<br>Authority RRs: 1<br>Additional RRs: 0<br>$v$ lindatas | D Flags: 0x2800 (Dynamic update) |                                                                                                    |                                                                                                |

Rys. 46. Obraz ruchu sieciowego podczas ataku dynamicznej aktualizacji serwera bind (linbind.lin.tst)

| os Wiersz polecenia - nslookup                                           |           | $ \Box$ $\times$                          |
|--------------------------------------------------------------------------|-----------|-------------------------------------------|
| server 10.3.3.3<br>Default Server: rdns.robocza.tst<br>Address: 10.3.3.3 |           |                                           |
| $\geq$ 1s -d robocza.tst                                                 |           |                                           |
| [rdns.robocza.tst]<br>robocza.tst.<br>za.tst. (56 36000 600 86400 3600)  | SOA       | rdns.robocza.tst administrator.dns3.roboc |
| robocza.tst.                                                             | <b>NS</b> | rdns.robocza.tst                          |
| robocza.tst.                                                             | NS        | wbind.robocza.tst                         |
| robocza.tst.                                                             | NS        | lbind.robocza.tst                         |
| robocza tet                                                              | NS        | medne vohocza tet                         |
| intruz                                                                   | A         | 10.33.33.33                               |
| klient                                                                   |           | 10.3.9.1                                  |
| lbind                                                                    |           | 10.3.3.4                                  |
| localhost                                                                |           | 127.0.0.1                                 |
| msdns                                                                    |           | 10.3.3.6                                  |
| nowy                                                                     |           | 10.3.100.102                              |
| poczta                                                                   |           | 10.3.9.1                                  |
| poczta                                                                   | МX        | 10<br>poczta.robocza.tst                  |
| rdns                                                                     |           | 10.3.3.3                                  |
| wbind                                                                    |           | 10.3.3.5                                  |
| robocza.tst.                                                             | SOA       | rdns.robocza.tst administrator.dns3.roboc |
| za.tst. (56 36000 600 86400 3600)                                        |           |                                           |
|                                                                          |           |                                           |

Rys. 47. Wyniki pobrania informacji o strefie utrzymywanej przez serwer rdns.robocza.tst za pomocą programu nslookup – po ataku

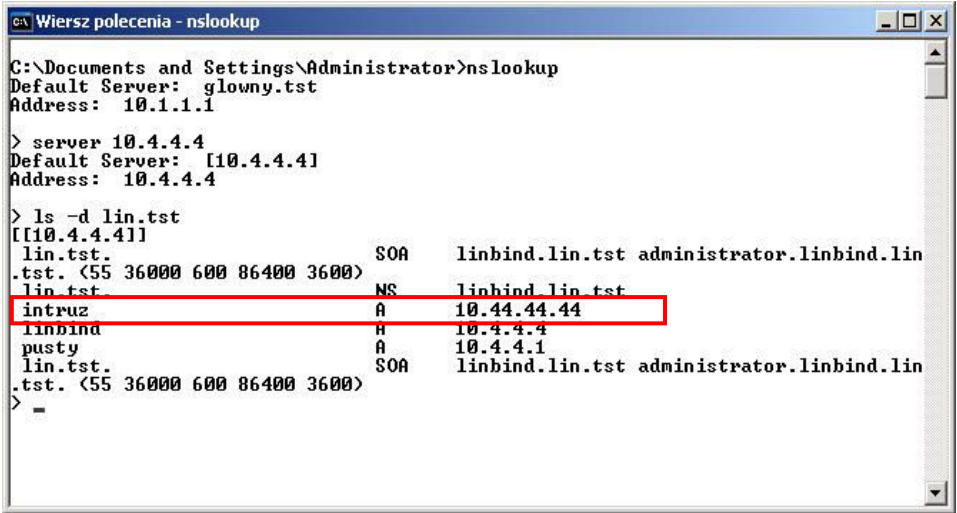

Rys. 48. Wyniki informacji o strefie utrzymywanej przez serwer bind (linbind.lin.tst) za pomocą programu nslookup – po ataku

```
; Database file robocza.tst.dns for robocza.tst zone. 
; Zone version: 56 
                               IN SOA rdns.robocza.tst.
administrator.dns3.robocza.tst. (
                              ; serial number
                     36000 ; refresh<br>600 ; retry
                     600 ; retry<br>86400 ; expire
                               ; expire
                      3600 ) ; default TTL
; Zone NS records 
                 NS rdns.robocza.tst.
@ NS wbind.robocza.tst. 
@ NS lbind.robocza.tst. 
@ NS msdns.robocza.tst. 
; Zone records 
intruz 300 A 10.33.33.33 
klient 1200 A 10.3.9.1
lbind A 10.3.3.4 
localhost A 127.0.0.1 
msdns 1200 A 10.3.3.6<br>nowy A 10.3.100.102
                 A 10.3.100.102
poczta A 10.3.9.1 
                  MX 10 poczta.robocza.tst. 
rdns A 10.3.3.3 
wbind 1200 A 10.3.3.5
```
Rys. 49. Zawartość pliku robocza.tst.dns zawierającego informacje o strefie utrzymywanej przez serwer rdns.robocza.tst po ataku

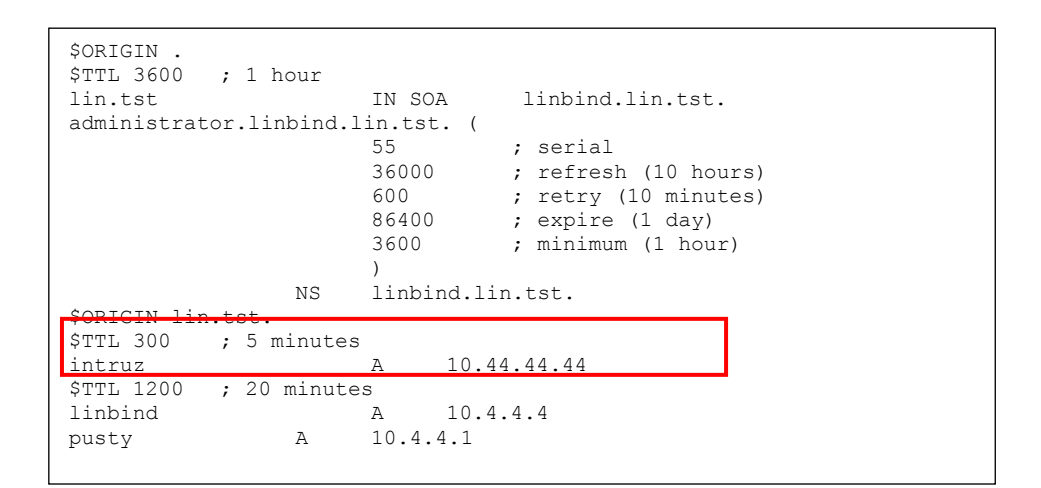

Rys. 50. Zawartość pliku lin.tst.dns zawierającego informacje o strefie utrzymywanej przez serwer bind (linbind.lin.tst) po ataku

Badania podatności usługi DNS na wybrane zagrożenia

| __ dnsmgmt - [DNS\RDNS\Strefy wyszukiwania do przodu\robocza.tst]                                                                                                    |                                                                                                    |                                                                                                    | $ \Box$ $\times$                                                                                                    |
|----------------------------------------------------------------------------------------------------|----------------------------------------------------------------------------------------------------|----------------------------------------------------------------------------------------------------|----------------------------------------------------------------------------------------------------|
| å,<br><b>Plik</b><br>Widok<br>Akcja<br>Okno<br>Pomoc                                                                                                    |                                                                                                    |                                                                                                    | $-12 \times$                                                                                                    |
| $\mathbb{R}$<br><b>DEXPA</b><br>區<br>目<br>⇔                                                                                                    | E)<br>偏                                                                                                    |                                                                                                    |                                                                                                    |
| 真 DNS                                                                                                    | robocza.tst rekordy: 15                                                                                                    |                                                                                                    |                                                                                                    |
| Ħ<br>Ė.<br><b>RDNS</b>                                                                                                    | Nazwa                                                                                                    | Typ                                                                                                    | Dane                                                                                                    |
| Wyszukiwania wprowadzone do pamięci<br>审<br>Strefy wyszukiwania do przodu<br><b>Fi</b> robocza.tst<br>Strefy wyszukiwania wstecznego<br>$\overline{+}$<br><b>图 Podgląd zdarzeń</b><br>廍 | iii (identyczny jak folder nadrzę Adres startowy uwierzytel<br>(identyczny jak folder nadrzę Serwer nazw (NS)<br>dientyczny jak folder nadrzę Serwer nazw (NS)<br>iii (identyczny jak folder nadrzę Serwer nazw (NS)<br>iii (identyczny jak folder nadrze Serwer nazw (NS) |                                                                                                    | [56], rdns.robocza.tst., ad<br>Ibind.robocza.tst.<br>msdns.robocza.tst.<br>rdns.robocza.tst.<br>wbind.robocza.tst.            |
|                                                                                                    | $\left  \mathbb{B} \right $ intruz                                                                                                    | Host (A)                                                                                                    | 10.33.33.33                                                                                                    |
|                                                                                                    | <b>I≣ klient</b><br><b>E</b> Ibind<br>El localhost<br>$\mathbb{E}$ msdns<br><sub>■</sub> nowy<br><b>E</b> poczta<br><b>E</b> poczta<br>$\sqrt{\frac{200}{2}}$ rdns<br>■ wbind                                                                                              | Host (A)<br>Host (A)<br>Host (A)<br>Host(A)<br>Host (A)<br>Host (A)<br>Usługa wymiany poczty (MX)<br>Host (A)<br>Host (A) | 10.3.9.1<br>10.3.3.4<br>127.0.0.1<br>10.3.3.6<br>10.3.100.102<br>10.3.9.1<br>[10] poczta.robocza.tst.<br>10.3.3.3<br>10.3.3.5 |

Rys. 51. Obraz konsoli służącej do zarządzania serwerem rdns.robocza.tst po ataku

### 7. Podsumowanie

W artykule zostały przedstawione wyniki eksperymentów, których celem było sprawdzenie podatności wybranych serwerów DNS na ataki. Można się zorientować, że przeprowadzenie wielu ataków jest bardzo proste i możliwe do wykonania nawet przez niezbyt zaawansowanego napastnika. Prezentacje zamieszczone w niniejszym artykule być może spowodują wzrost świadomości wśród administratorów systemów i przyczynią się do wzrostu bezpieczeństwa systemów, którymi się opiekują.

Dla części opisanych luk występujących w najbardziej popularnych implementacjach serwerów DNS opracowano już łaty programowe. Należy jednak zdawać sobie sprawę, że opracowanie łaty nie rozwiązuje problemu. Jest dopiero pierwszym krokiem na drodze do zbudowania bezpiecznego serwera. Taką łatę należy jeszcze zainstalować. Wydaje się to truizmem. Niestety należy o tym przypominać, gdyż większość użytkowników nie realizuje żadnych zabiegów pielęgnacyjnych w stosunku do używanego przez siebie oprogramowania.

#### Literatura:

- [1] ALBITZ P., LIU C., DNS and BIND. Edition 5, O'Reilly Media Inc., Sebastopol, 2006.
- [2] ARENDS R., AUSTEIN R., LARSON M., MASSEY D., ROSE S., DNS Security Introduction and Requirements, RFC 4033. IETF 2005.

- [3] ARENDS R., AUSTEIN R., LARSON M., MASSEY D., ROSE S., Resource Records for the DNS Security Extensions, RFC 4034. IETF 2005.
- [4] ARENDS R., AUSTEIN R., LARSON M., MASSEY D., ROSE S., Protocol Modifications for the DNS Security Extensions, RFC 4035. IETF 2005.
- [5] ATKINS D., AUSTEIN R., Threat Analysis of the Domain Name System (DNS), RFC 3833. IETF 2004.
- [6] BIRKHOLZ E. P., Operacje specjalne Bezpieczeństwo komputerów i sieci Microsoft UNIX, ORACLE, Translator, Warszawa, 2003.
- [7] BORZYM M., "Weryfikacja bezpieczeństwa serwerów DNS", praca magisterska, WAT, Warszawa, 2006.
- [8] BORZYM M., SUSKI Z., Zagrożenia usługi DNS, Biuletyn IAiR 25/2008, WAT, Warszawa, 2008.
- [9] DANIELS A., KNIEF H., GRAHAM J., ABELL R., Windows 2000 DNS, Helion, Gliwice, 2001.
- [10] HAŁAJKO G., "Bezpieczeństwo serwerów DNS", praca magisterska, PJWSTK, Warszawa, 2007.
- [11] HATCH B., LEE J., KURTZ G., Hakerzy w Linuksie. Sekrety zabezpieczeń sieci komputerowych, Translator, Warszawa, 2003.
- [12] LIU C., LARSON M., ALLEN R., DNS on Windows Server 2003, Edition 3 O'Reilly Media Inc., Sebastopol, 2003.
- [13] MOCKAPETRIS P., Domain Names Concepts And Facilities, RFC 1034. IETF 1987.
- [14] MOCKAPETRIS P., Domain Names Implementation And Specification, RFC 1035. IETF 1987.
- [15] TOMASZEWSKI M., Pharming-Ataki DNS cache poisoning, Hakin9 4/2005, str. 14-22.
- [16] VIXIE P., THOMSON S., REKHTER Y., BOUND J., Dynamic Updates in the Domain Name System (DNS UPDATE), RFC 2136. IETF 1997.

#### The researches of DNS susceptibility to selected threats

ABSTRACT: The paper presents results of penetrative tests. The goal of the tests was a verification of DNS servers susceptibility to chosen threats.

KEYWORDS: penetrative tests, security threats, DNS

Praca wpłynęła do redakcji: 15.09.2010.